**UNIVERSITY OF MINNESOTA** Driven to Discover<sup>∞</sup>

## **Avaliação Quantitativa Ultrassônica de Estruturas de Concreto**

# **Professor Lev Khazanovich Dr. Kyle Hoegh**

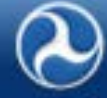

U.S. Department of Transportation<br>Federal Highway Administration

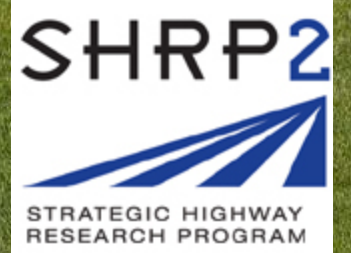

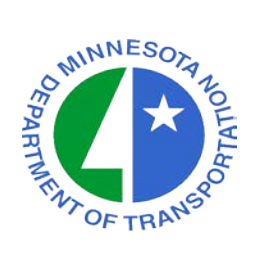

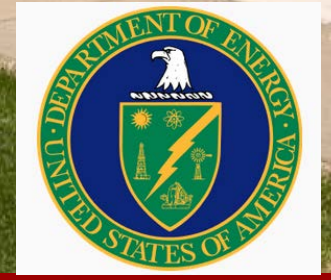

## **Department of Civil Engineering**

# **Outline**

- **Introduction** 
	- Active elastic wave-based methods
	- Conventional data interpretation methods
	- Linear array ultrasound systems
- Linear array signal reconstruction and interpretation
- **Applications** 
	- Concrete thickness
	- Reinforcement location
	- Damage assessment
- **Conclusions**

**CBC2014 – 56CBC October 10, 2014**

# **Department of Civil Engineering**

## **Wave Propagation/Reflection**

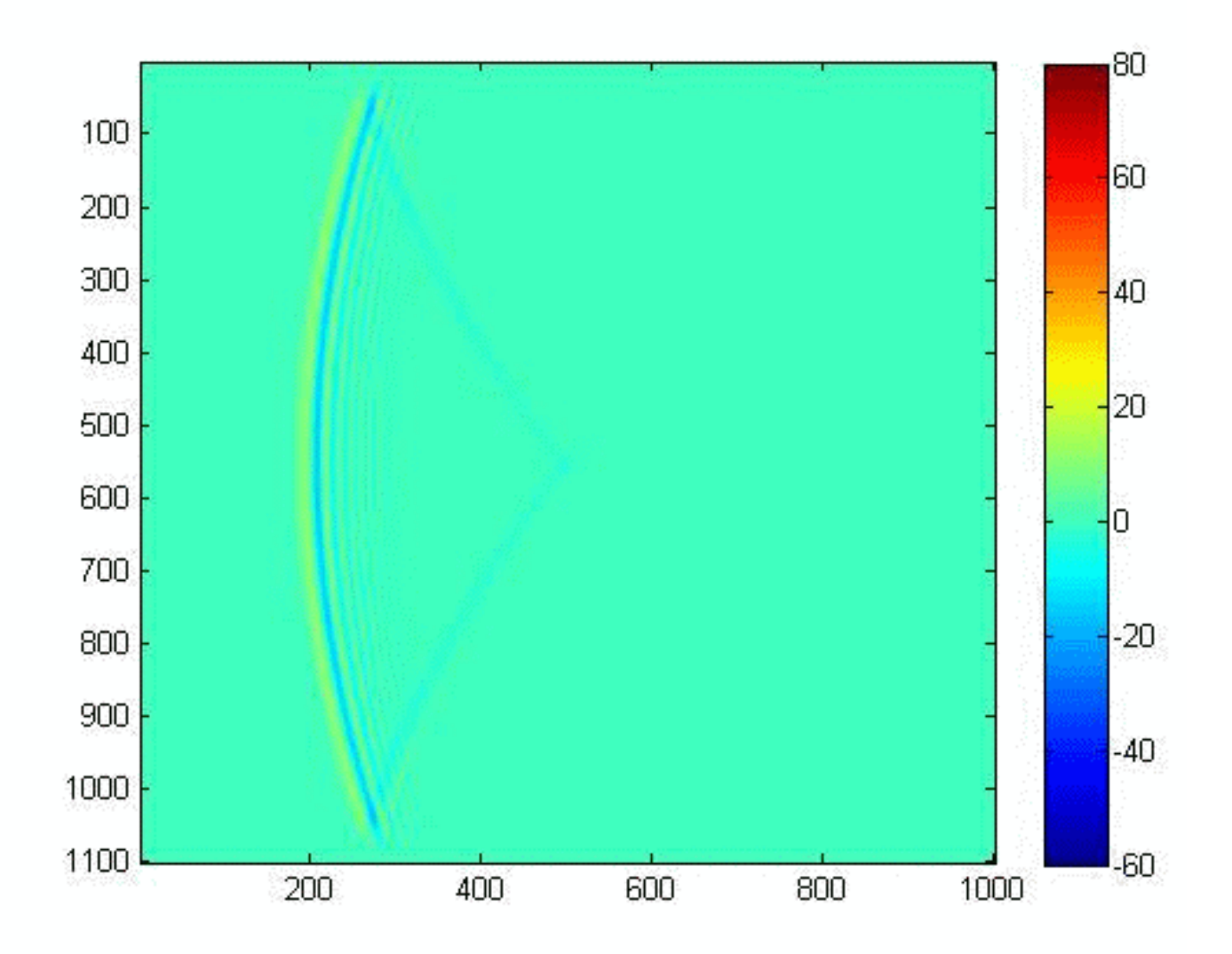

**CBC2014 – 56CBC October 10, 2014**

# **Department of Civil Engineering**

## **Active Elastic Wave-Based Methods**

**UNIVERSITY OF MINNESOTA** Driven to Discover<sup>™</sup>

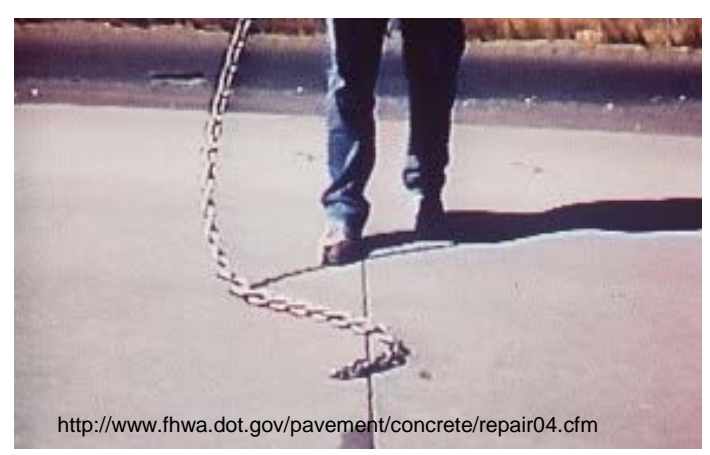

#### **Chain and Rod Sounding Conventional Impact Echo**

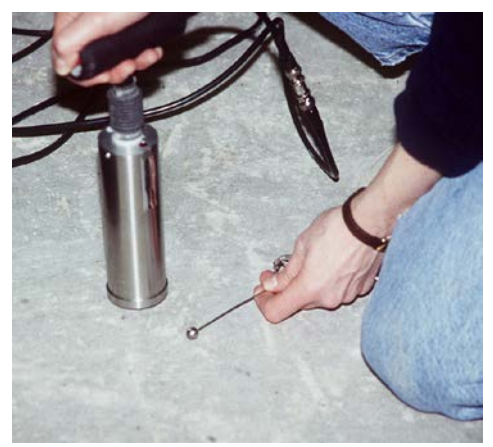

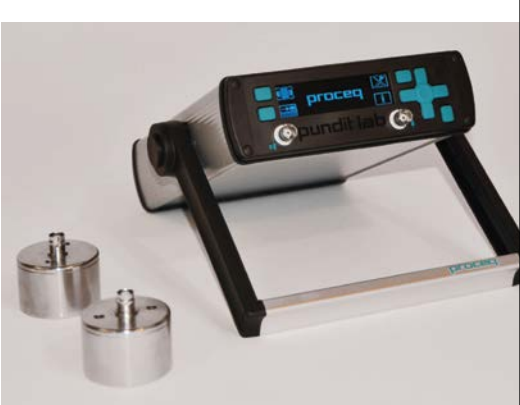

Proceqs Pundit

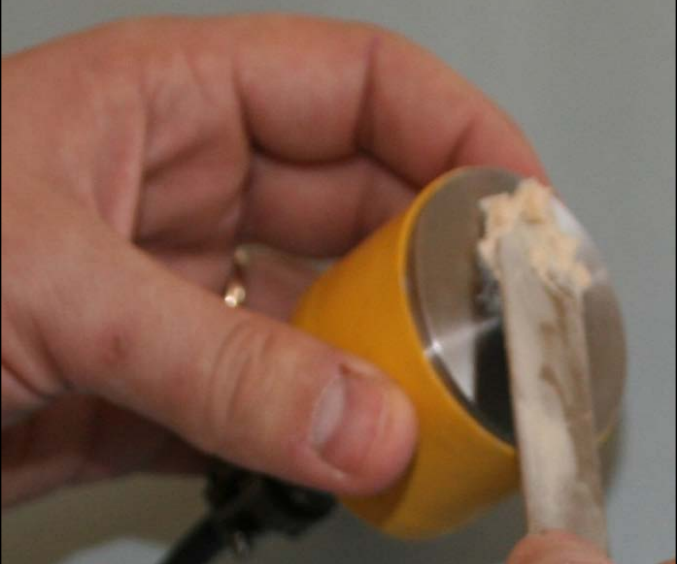

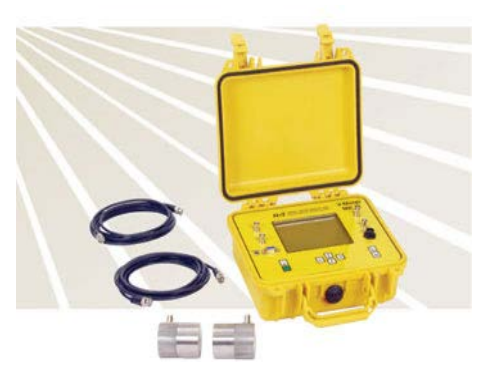

#### James NDT V-Meter

esy of Olson Engineering, Inc.

**CBC2014 – 56CBC October 10, 2014**

# **Department of Civil Engineering**

## **Ultrasonic Linear Array**

#### **UNIVERSITY OF MINNESOTA** Driven to Discover<sup>™</sup>

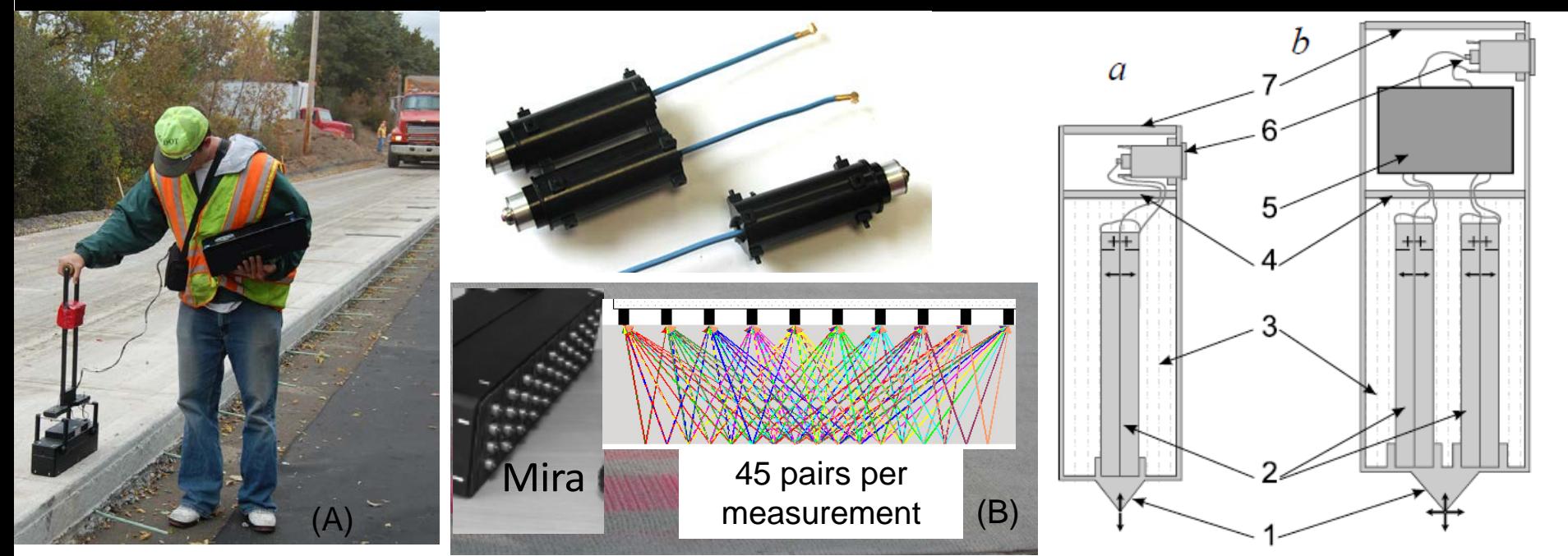

- Ponto Seco de Contato (DPC) Transdutores de Baixa Frequência
	- Fabicado por Acoustic Control Systems, Ltd, Moscow, Russia
	- Não requer preparo da superfície
	- Aparelhos de toque e medida com alto grau de precisão
	- Os transdutores agem na supefície do objeto de teste com elementos de ocilação piezoelétricos para produção de ondas e captação de sinais
		- out of phase for s-wave production
		- in phase for p-wave production

**CBC2014 – 56CBC October 10, 2014**

## **Department of Civil Engineering**

# **Methods**

- Representação Convencional
	- A-scans
	- B-scans
- Reconstrução de Métodos
	- Abertura instantânea técnica de abertura focal sintética (SAFT)

**CBC2014 – 56CBC October 10, 2014**

**Department of Civil Engineering** Environmental · Geomechanical · Structures · Transportation · Water Resources

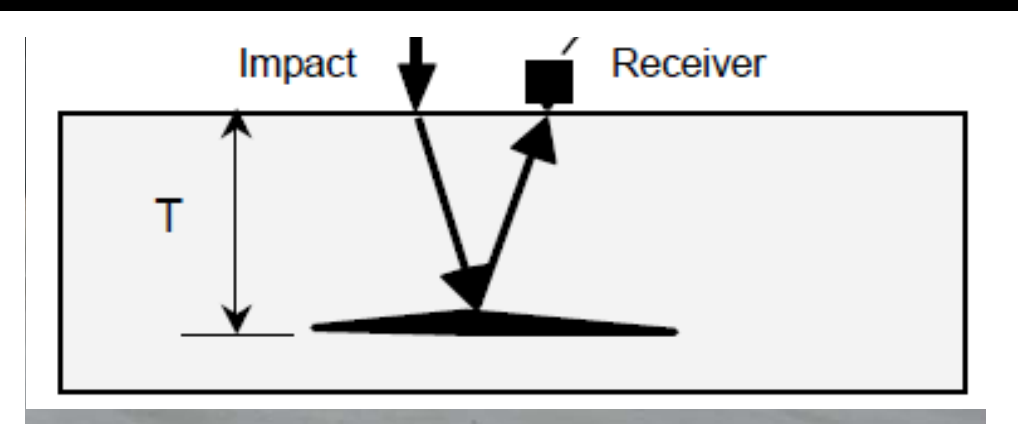

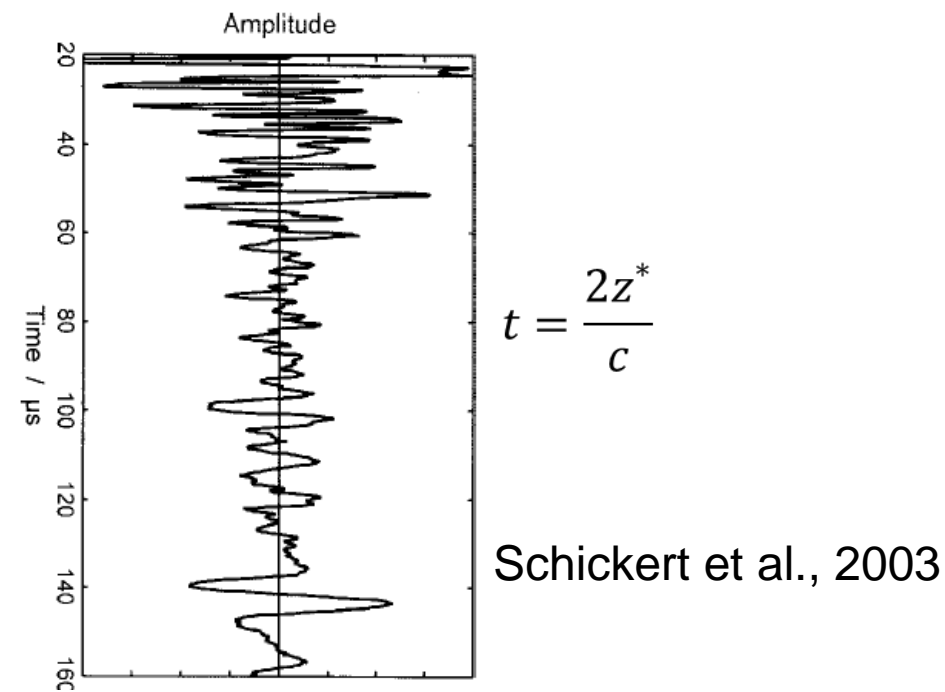

i<br>L

**CBC2014 – 56CBC October 10, 2014**

# **Department of Civil Engineering**

## **B-Scan**

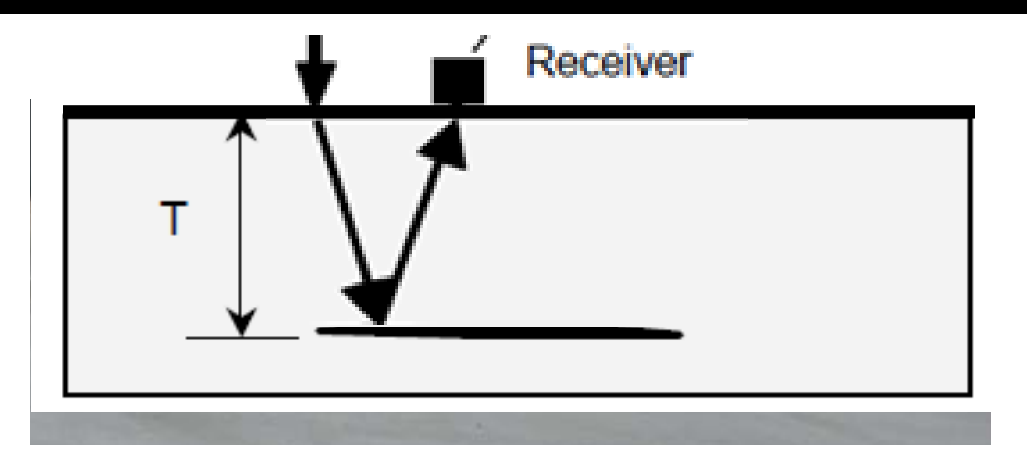

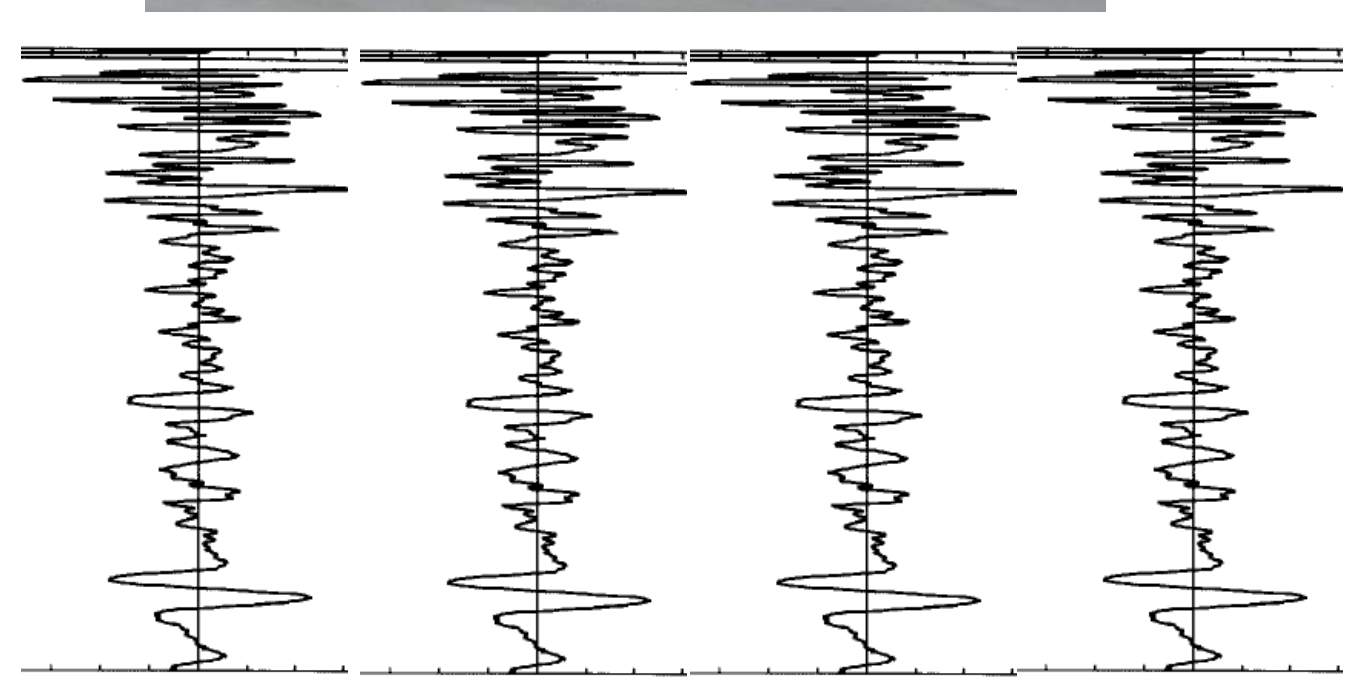

i<br>L

**CBC2014 – 56CBC October 10, 2014**

# **Department of Civil Engineering**

## **B-SCAN**

#### UNIVERSITY OF MINNESOTA Driven to Discover<sup>®</sup>

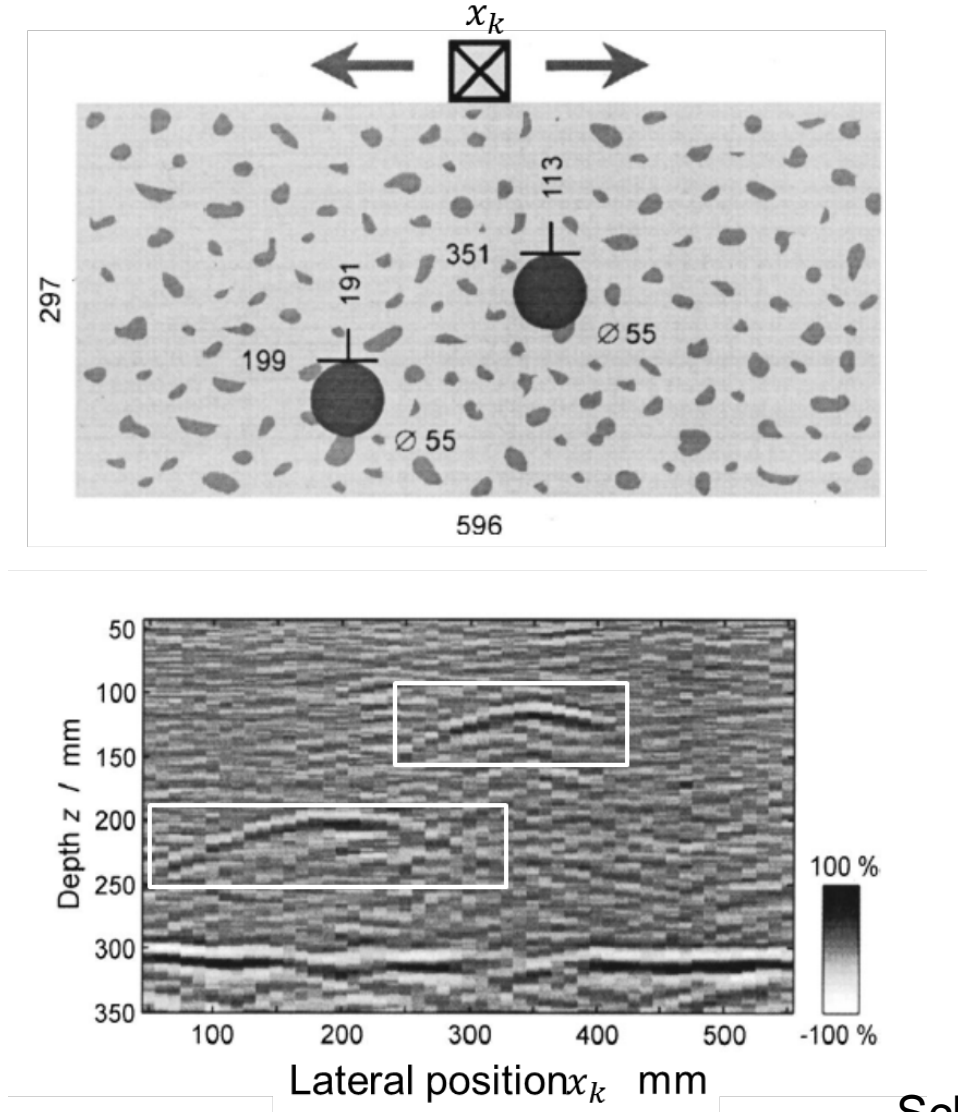

Schickert et al., 2003

**Department of Civil Engineering** 

**CBC2014 – 56CBC October 10, 2014**

$$
s(x_k, t) = \int_x \int_z f(x, z) \delta(t^*(t, x_k, x, z)) dz dx
$$

Onde  $s(x_k, t)$  é o estímulo recebido na posição do transdutor,  $x_k$ , devido ao pulso emitido  $\delta(t^*(t, x_k, x, z))$ ;  $f(x, z)$  é a função de reflexão de ROI;  $x \in \mathbb{Z}$  são as coordenadas horizontal e vertical em ROI, respectivamente

 $t^*$  é definido pela seguinte relação:

$$
t^* = t - \frac{2}{c} \sqrt{z^2 + (x - x_k)^2}
$$
  
Refertoo 
$$
\Psi_R = \frac{C_{s_1} \rho_1 - C_{s_2} \rho_2}{C_{s_1} \rho_1 + C_{s_2} \rho_2} \Psi_I = \frac{Z_1 - Z_2}{Z_1 + Z_2} \Psi_I = R_{1,2} \Psi_I
$$

**CBC2014 – 56CBC October 10, 2014**

## **Department of Civil Engineering**

## **Kirchhoff Migration**

#### UNIVERSITY OF MINNESOTA Driven to Discover™

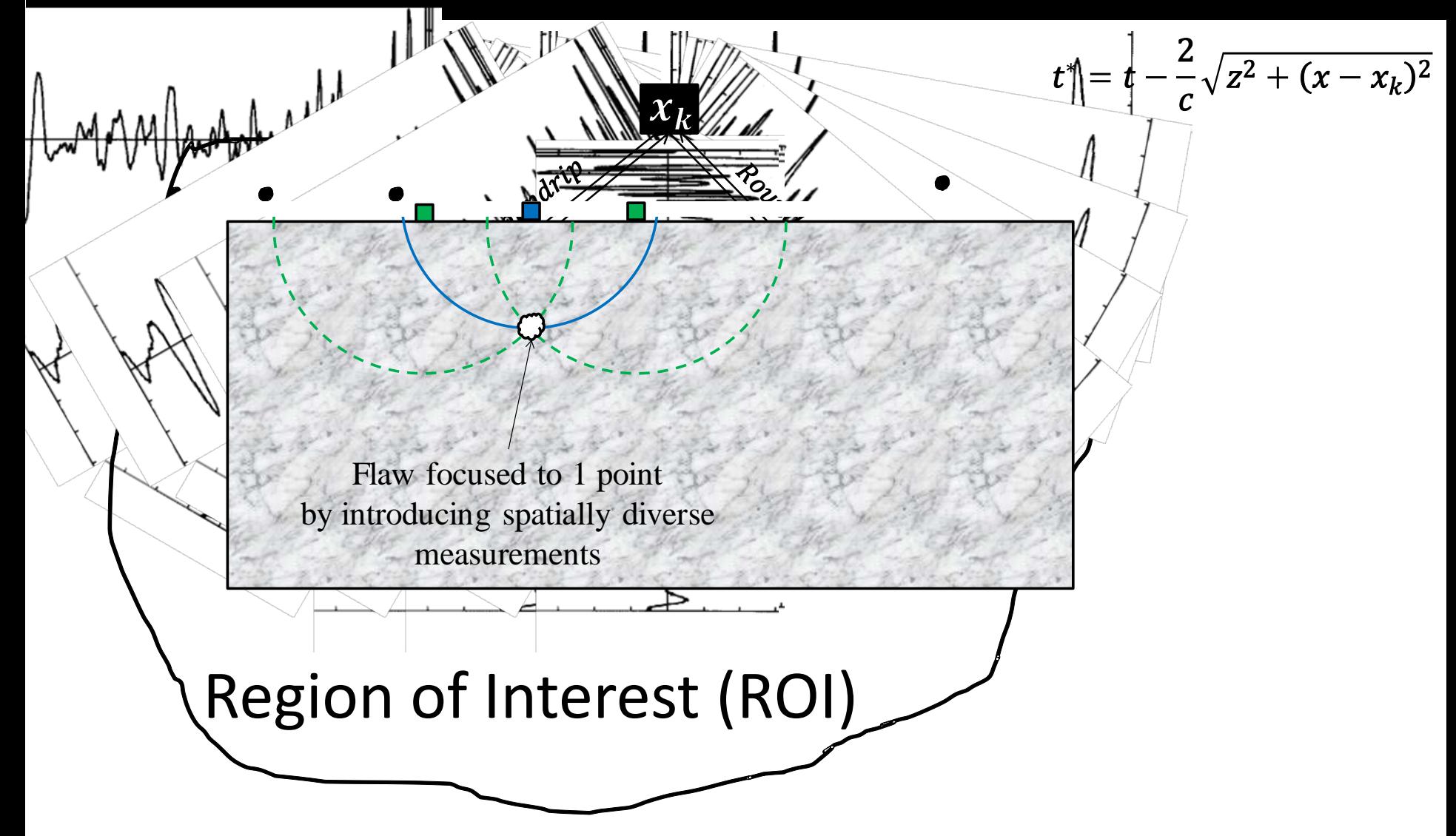

**CBC2014 – 56CBC October 10, 2014**

## **Department of Civil Engineering**

## **B-Scan vs Kirchhoff Migration**

**B-SCAN**

#### **Kirchhoff Migration or**

Synthetic Aperture Focusing Technique (**SAFT**)

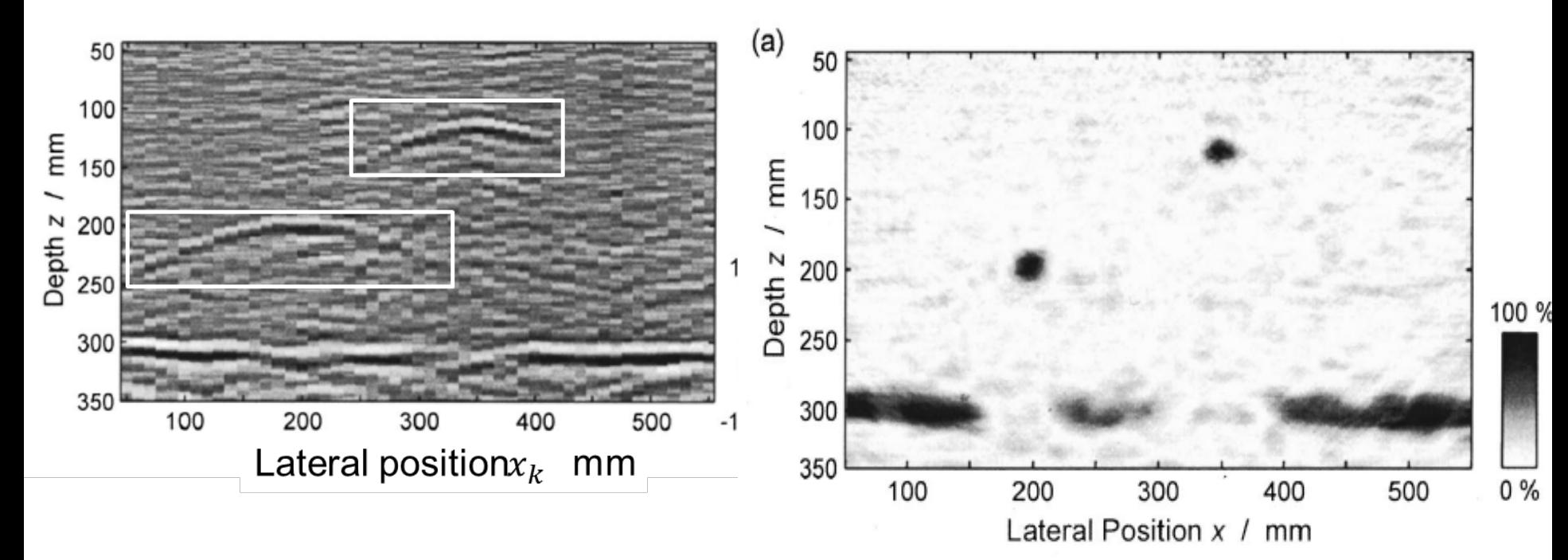

#### Schickert et al., 2003

**Department of Civil Engineering** 

**CBC2014 – 56CBC October 10, 2014**

# Ultrasound Array Data

**CBC2014 – 56CBC October 10, 2014**

## **Department of Civil Engineering**

#### **Histórico de Impulso de Onda de Cisalhamento** Driven to Discover<sup>®</sup>

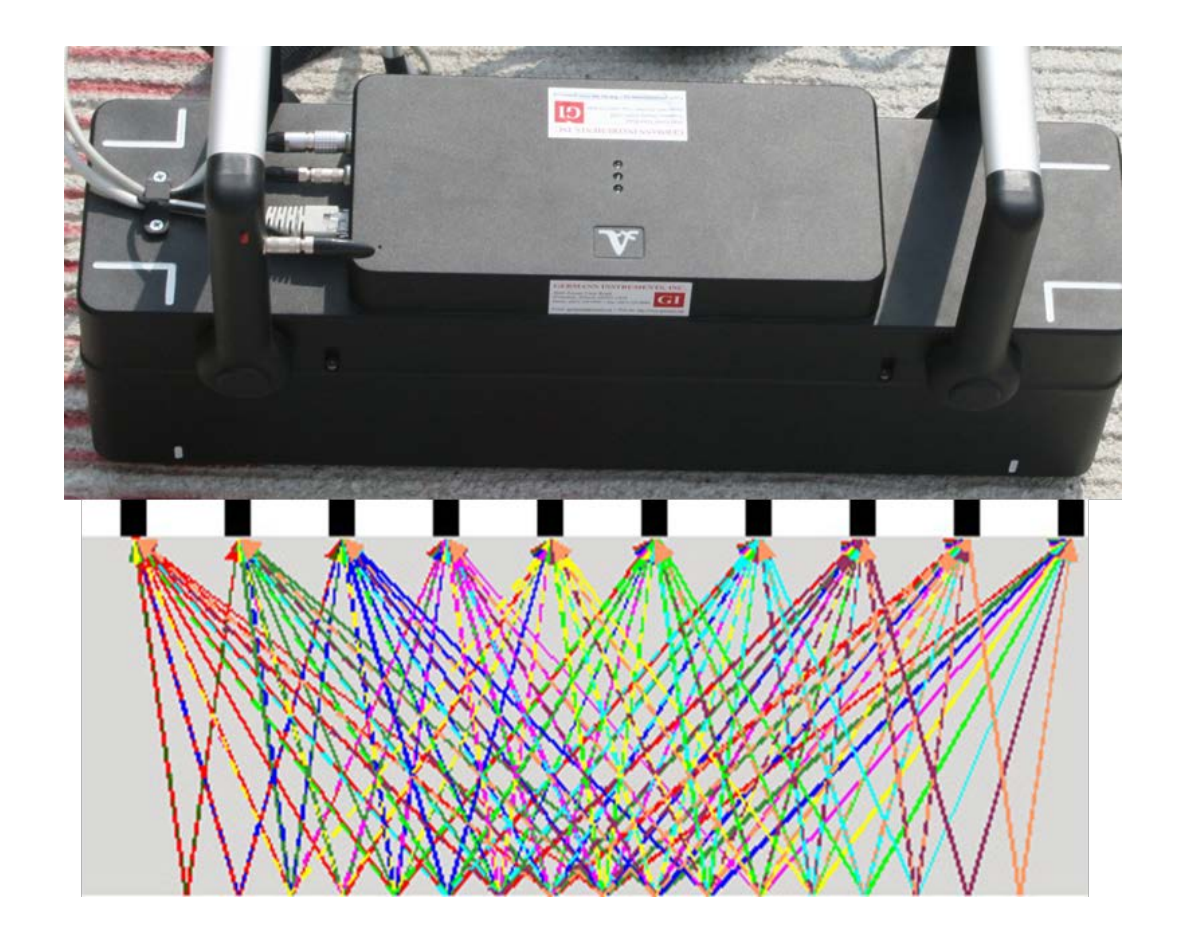

**CBC2014 – 56CBC October 10, 2014**

## **Department of Civil Engineering**

#### **Histórico de Impulso de Onda de Cisalhamento**

## A-Scan

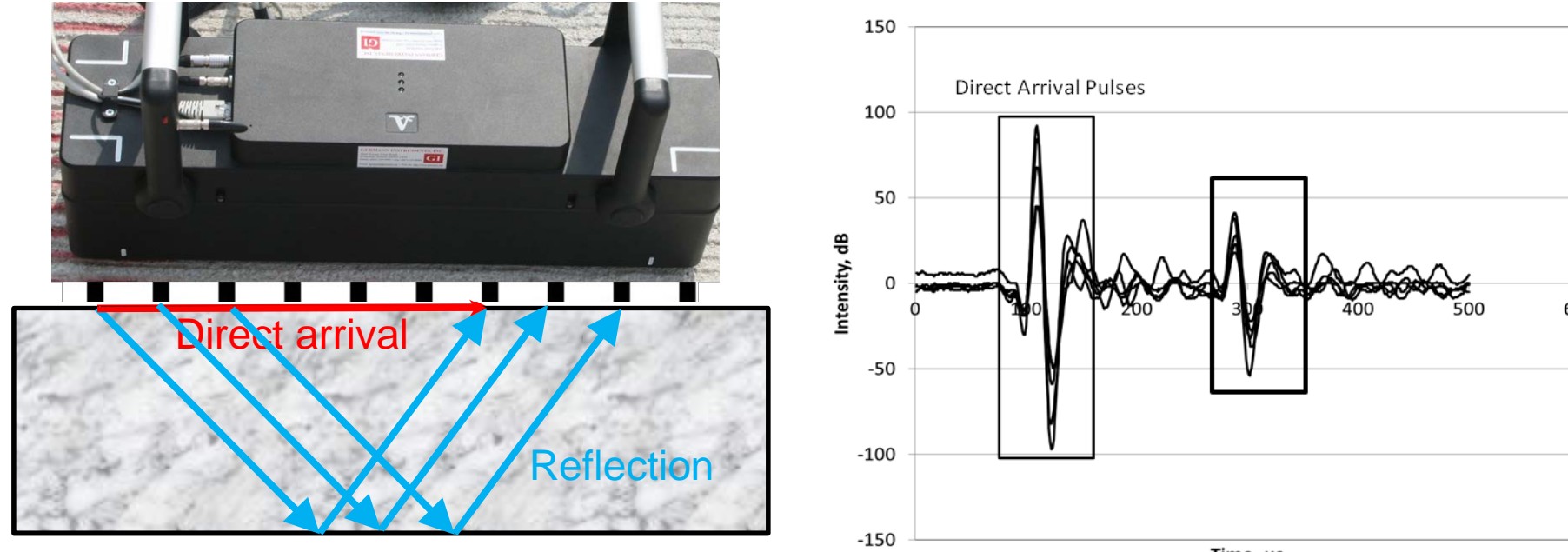

**Time, us** . ....**.** 

**CBC2014 – 56CBC October 10, 2014**

## **Department of Civil Engineering**

#### **Histórico de Impulso de Onda de Cisalhamento**

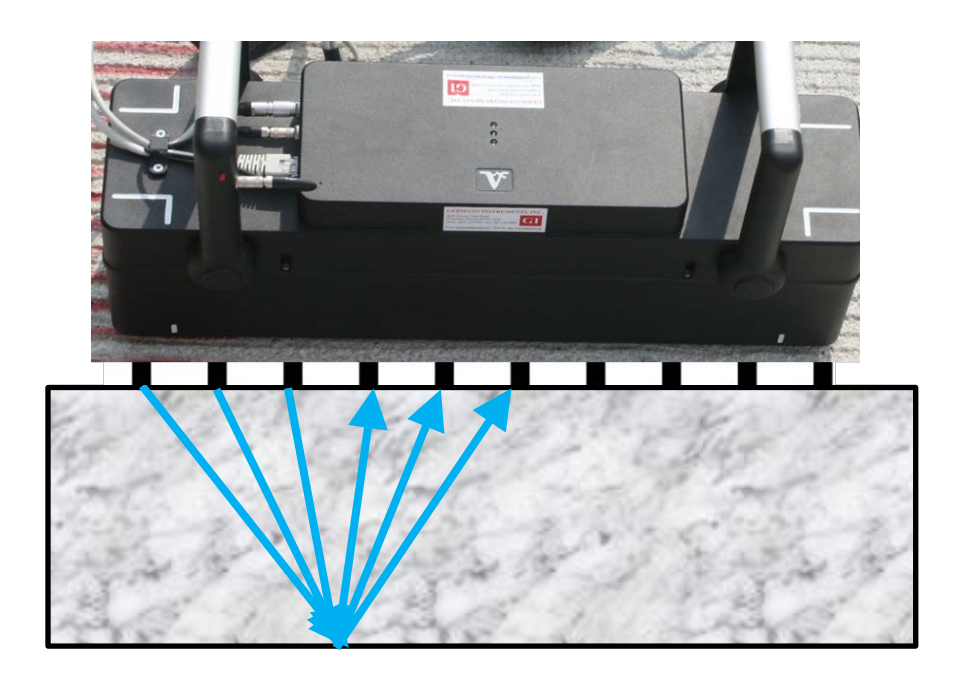

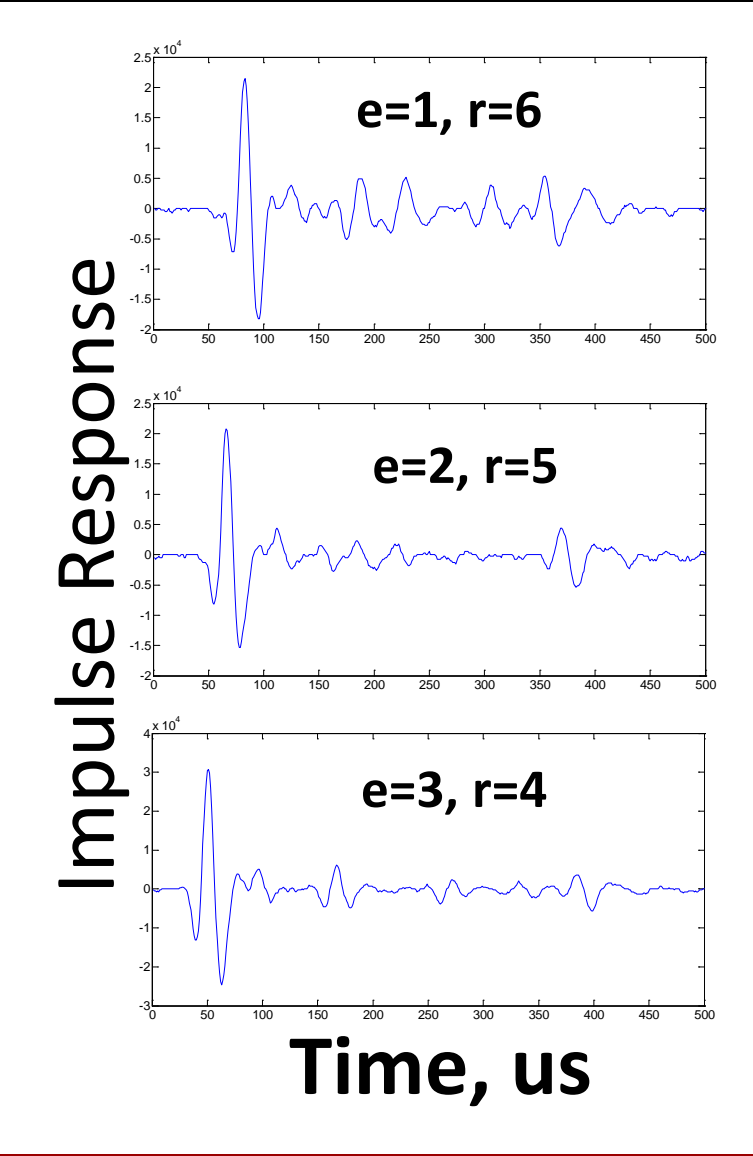

**CBC2014 – 56CBC October 10, 2014**

# **Department of Civil Engineering**

## **Time to Space Domain**

#### UNIVERSITY OF MINNESOTA Driven to Discover<sup>®</sup>

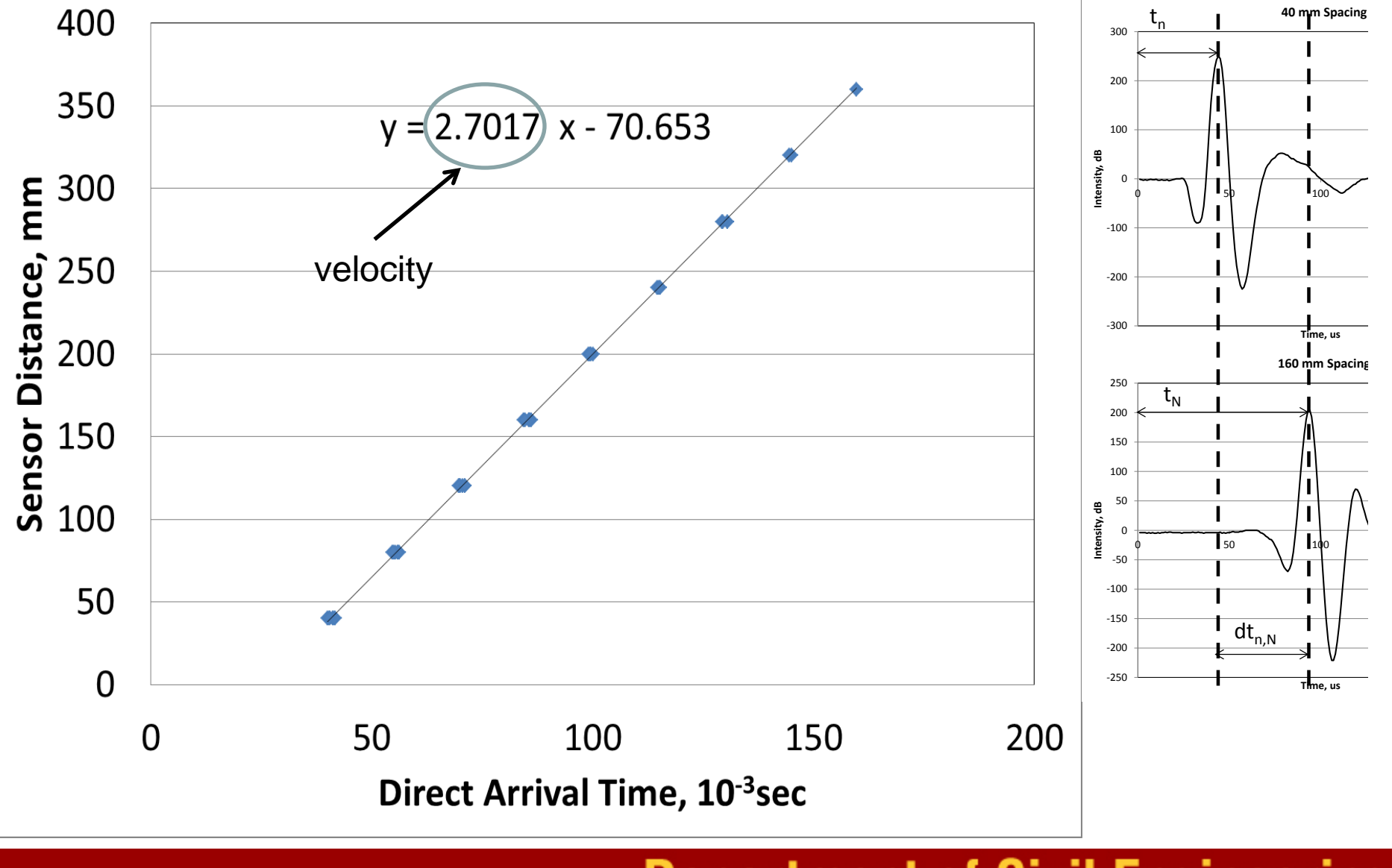

**CBC2014 – 56CBC October 10, 2014**

## **Department of Civil Engineering**

# Matriz Linear Reconstrução de Sinal e Interpretação

**CBC2014 – 56CBC October 10, 2014**

**Department of Civil Engineering** 

#### **Synthetic Aperture Reconstruction (SAR)**

**UNIVERSITY OF MINNESOTA** Driven to Discover<sup>∞</sup>

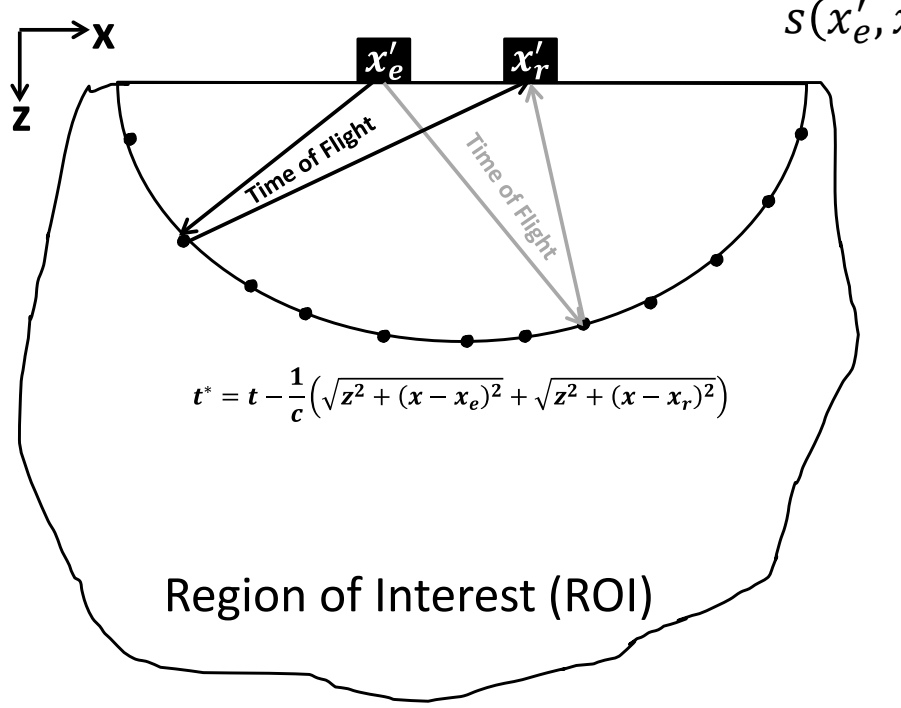

 $t^*$  é definido pela seguinte relação:

$$
t^* = t - \frac{1}{c} \left( \sqrt{z^2 + (x - x_e)^2} + \sqrt{z^2 + (x - x_r)^2} \right)
$$

 $s(x'_e, x'_r, t) = \int \int f(x, z) * \delta(t^*(t, x'_e, x'_r, x, z)) dz dz$ . Z .  $\chi$ 

> $s(x'_e, x'_e, t)$  - Impluso recebido  $\delta(t^*(t,x'_e,x'_r,x,z))$  - Impulso emitido

 $f(x, z)$  -Função da reflexão ROI – Região de interesse com coordenadas horizontal e vertical, x e z

$$
\Psi_R = \frac{C_{s_1}\rho_1 - C_{s_2}\rho_2}{C_{s_1}\rho_1 + C_{s_2}\rho_2}\Psi_I = \frac{Z_1 - Z_2}{Z_1 + Z_2}\Psi_I = R_{1,2}\Psi_I
$$

**Department of Civil Engineering** 

**CBC2014 – 56CBC October 10, 2014**

#### **SAFT Discrete Spatially Diverse Pairs**

UNIVERSITY OF MINNESOTA Driven to Discover™

$$
\hat{\mathbf{o}}(x, z) = \int_{x'_{\text{emin}}}^{x'_{\text{emu}}} dx'_{e} \int_{x'_{\text{rmin}}}^{x'_{\text{rmax}}} A(x'_{r}, x'_{e}, x, z) * s\left(x'_{r}, x'_{e}, \frac{1}{c} \left(\sqrt{z^{2} + (x - x'_{e})^{2}} + \sqrt{z^{2} + (x - x'_{r})^{2}}\right)\right) dx'_{r}
$$
\nAdaptado de Stepinski, 2007

 $A(x'_r, x'_e, x_i, z_k) = \alpha_e(x'_e, x_i, z_k) * \alpha_r(x'_r, x_i, z_k)$  $A(x'_r,x'_e,x,z)$  é o fator de apodização;

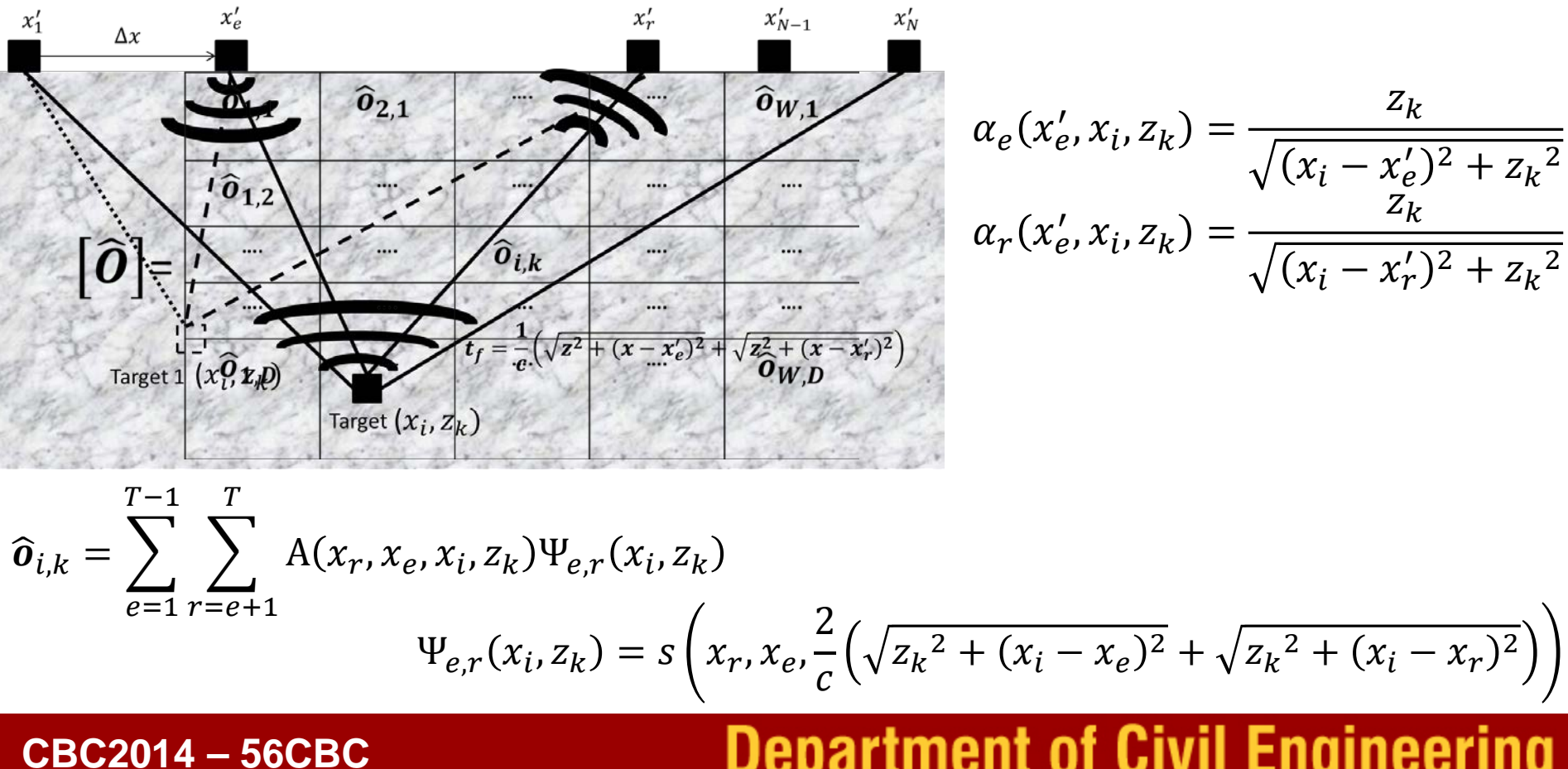

**October 10, 2014**

## **Department of Civil Engineering**

### **SAFT Discrete Spatially Diverse Pairs**

#### UNIVERSITY OF MINNESOTA Driven to Discover®

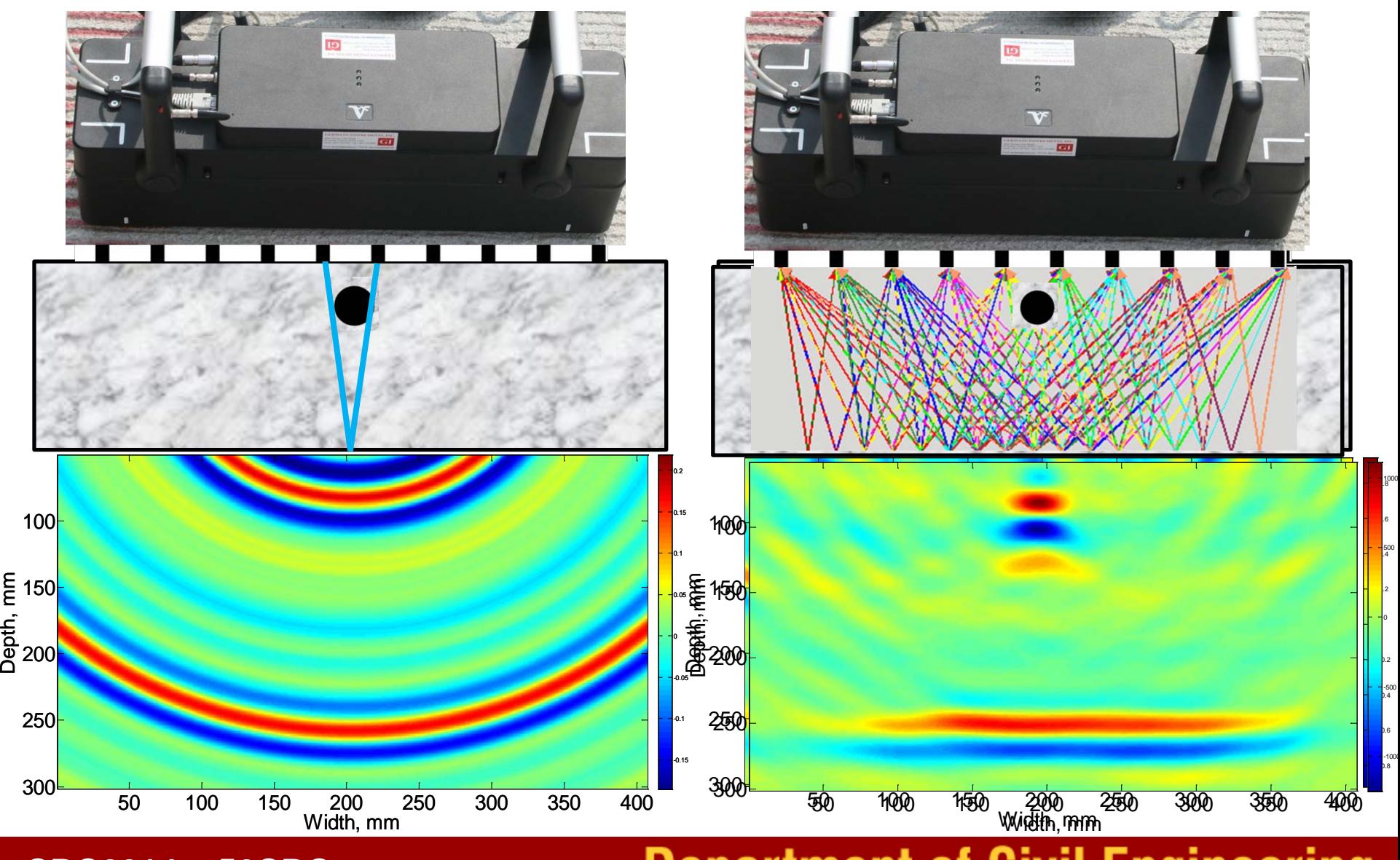

**CBC2014 – 56CBC October 10, 2014**

# **Department of Civil Engineering**

#### **Reconstrução: Envelope (Amplitude Instantânea)**

Transformação de Hilbert  
\n
$$
\Upsilon(z) = \frac{1}{\pi} P \int_{-\infty}^{\infty} \frac{\chi(s)}{z - s} ds
$$
\n
$$
Z(z) = \chi(z) + j \Upsilon(z)
$$
\n
$$
|Z(z)| = \sqrt{\chi(z)^2 + \Upsilon(z)^2}
$$

P é o valor principal da integral simples

**Cálculo do registro histórico do envelope**

Oppenheim et al., 1989

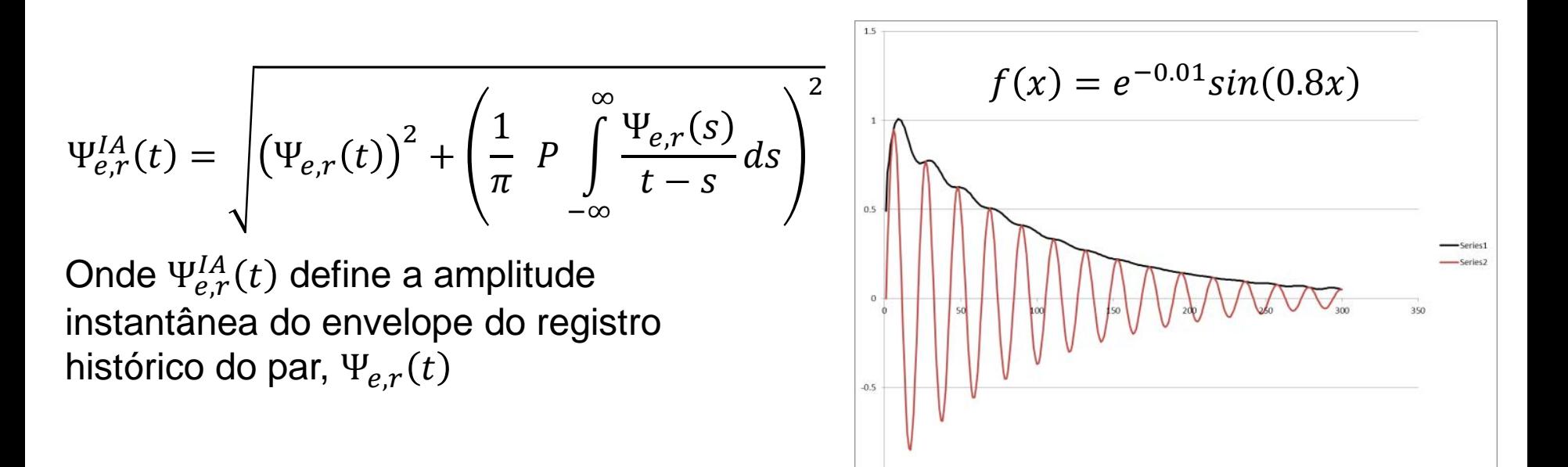

**CBC2014 – 56CBC October 10, 2014**

## **Department of Civil Engineering**

## **Reconstrução do Envelope**

#### UNIVERSITY OF MINNESOTA Driven to Discover<sup>®</sup>

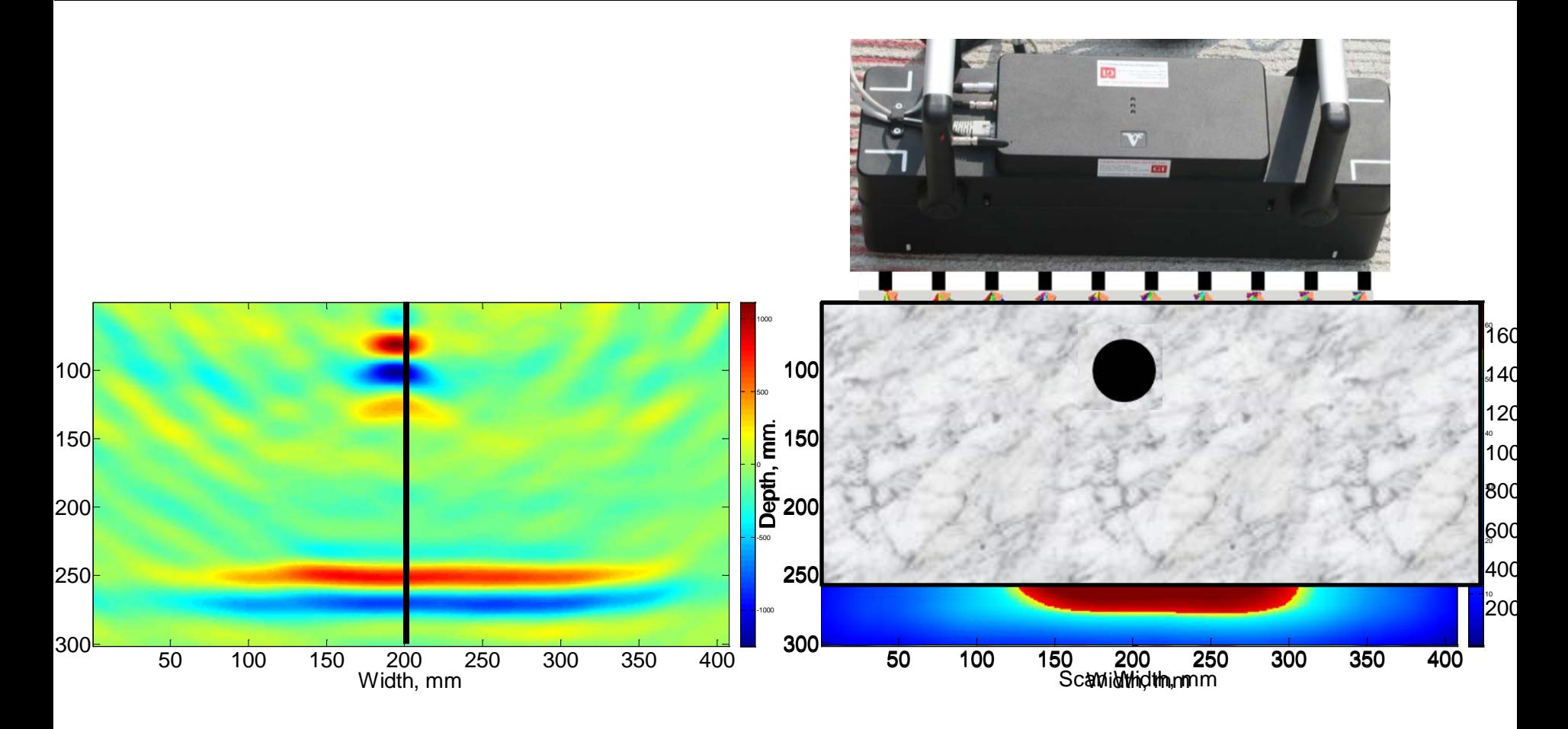

Hoegh and Khazanovich 2013

**CBC2014 – 56CBC October 10, 2014**

## **Department of Civil Engineering**

## **Limited Aperture Effect**

**2014**

#### UNIVERSITY OF MINNESOTA Driven to Discover<sup>®</sup>

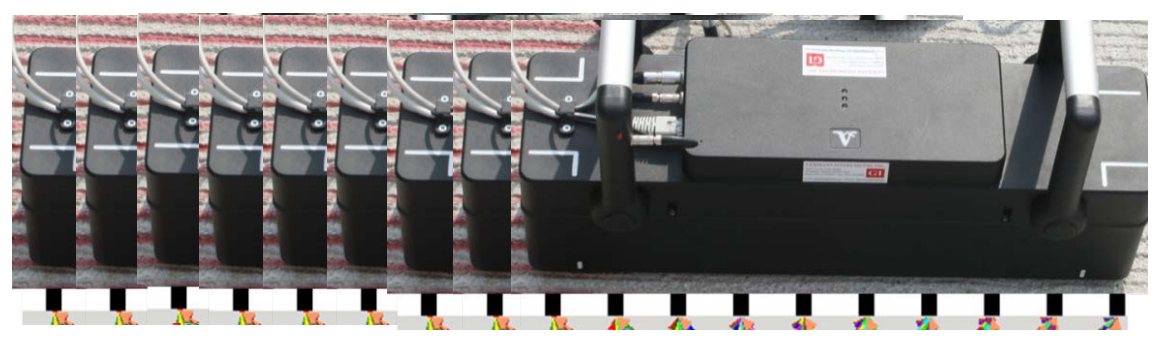

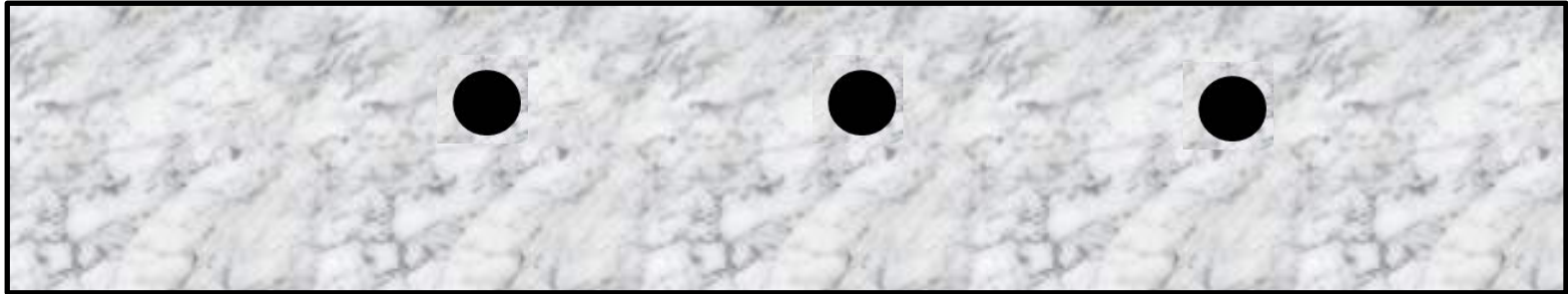

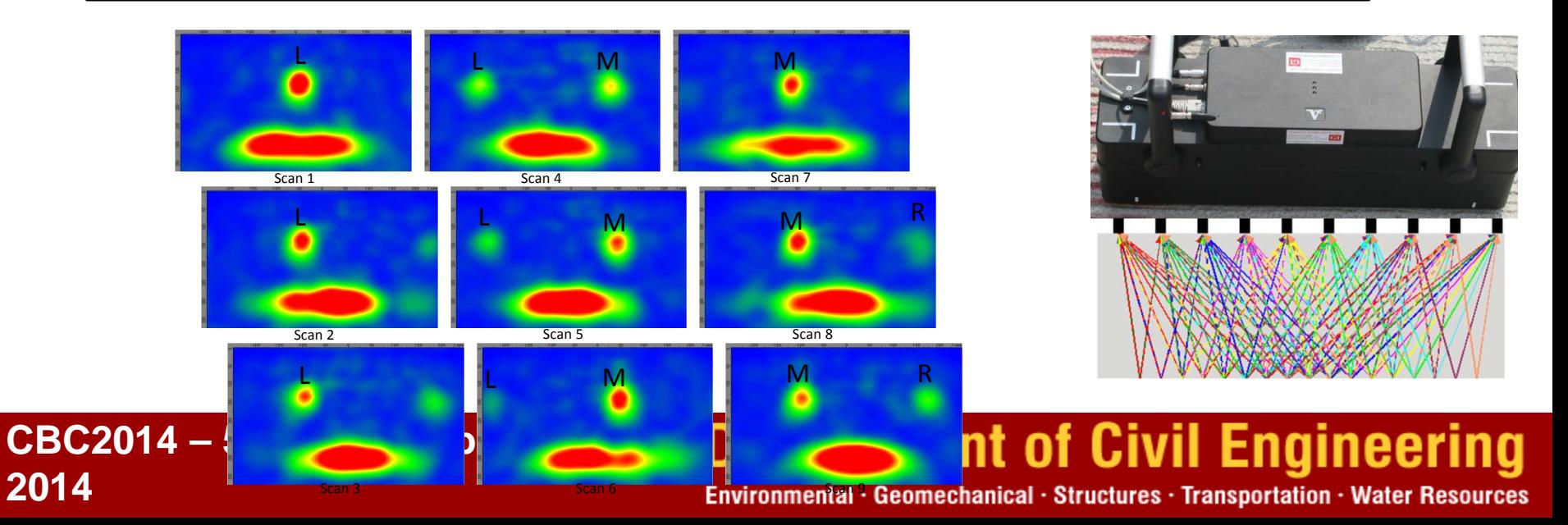

## **Expanded virtual array: SAFT Panoramic**

UNIVERSITY OF MINNESOTA Driven to Discover<sup>™</sup>

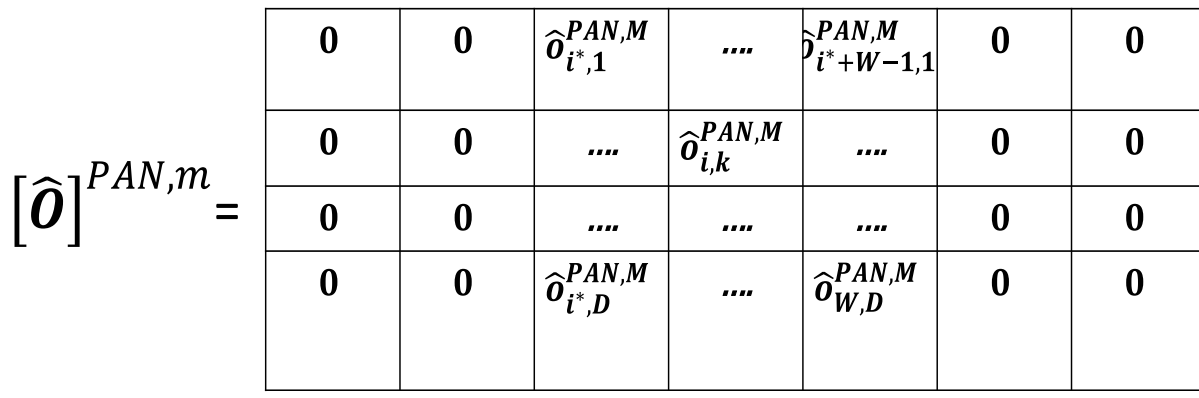

 $\widehat{\bm{O}}_{k,i}^{PAN}=% {\displaystyle\sum_{k,l}} \left( \widehat{\bm{O}}_{k,l}^{PAN}+\widehat{\bm{O}}_{k,l}^{PAN}\right) ^{T}$  $ma$  $\binom{m}{m} \left( \widehat{\mathbf{O}}_{k,i}^{EPAN,m} \right)$  for all  $k$  and  $i$  in the ROI $_{PAN}$ 

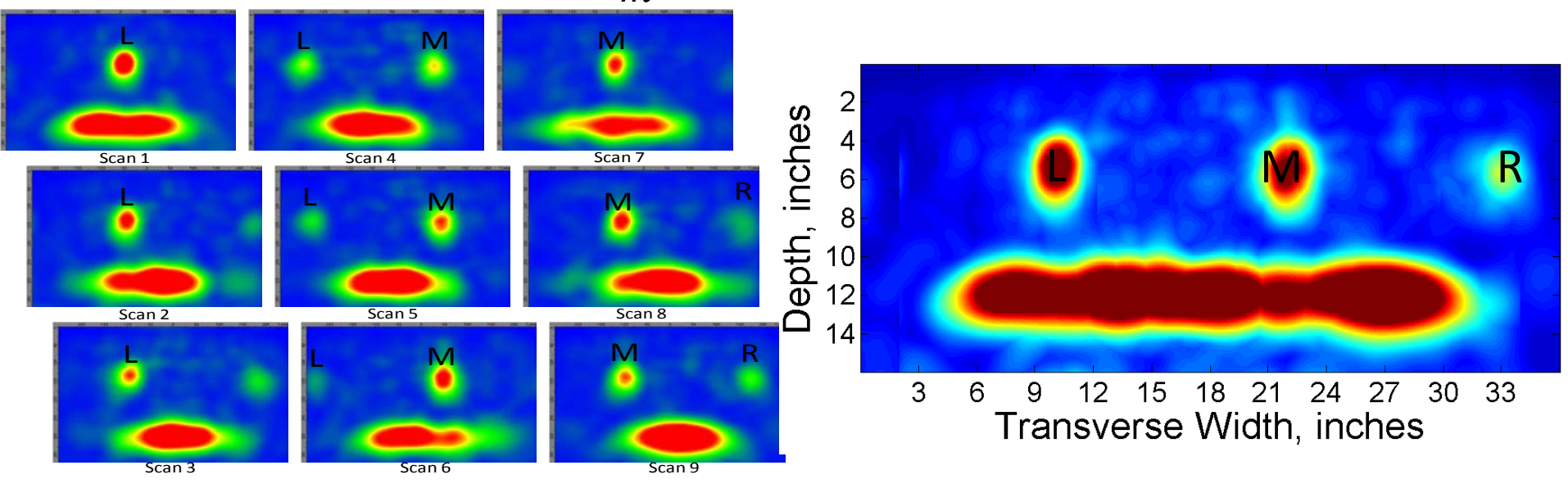

**CBC2014 – 56CBC October 10, 2014**

## **Department of Civil Engineering**

## **Effect of Uncertain Step Size**

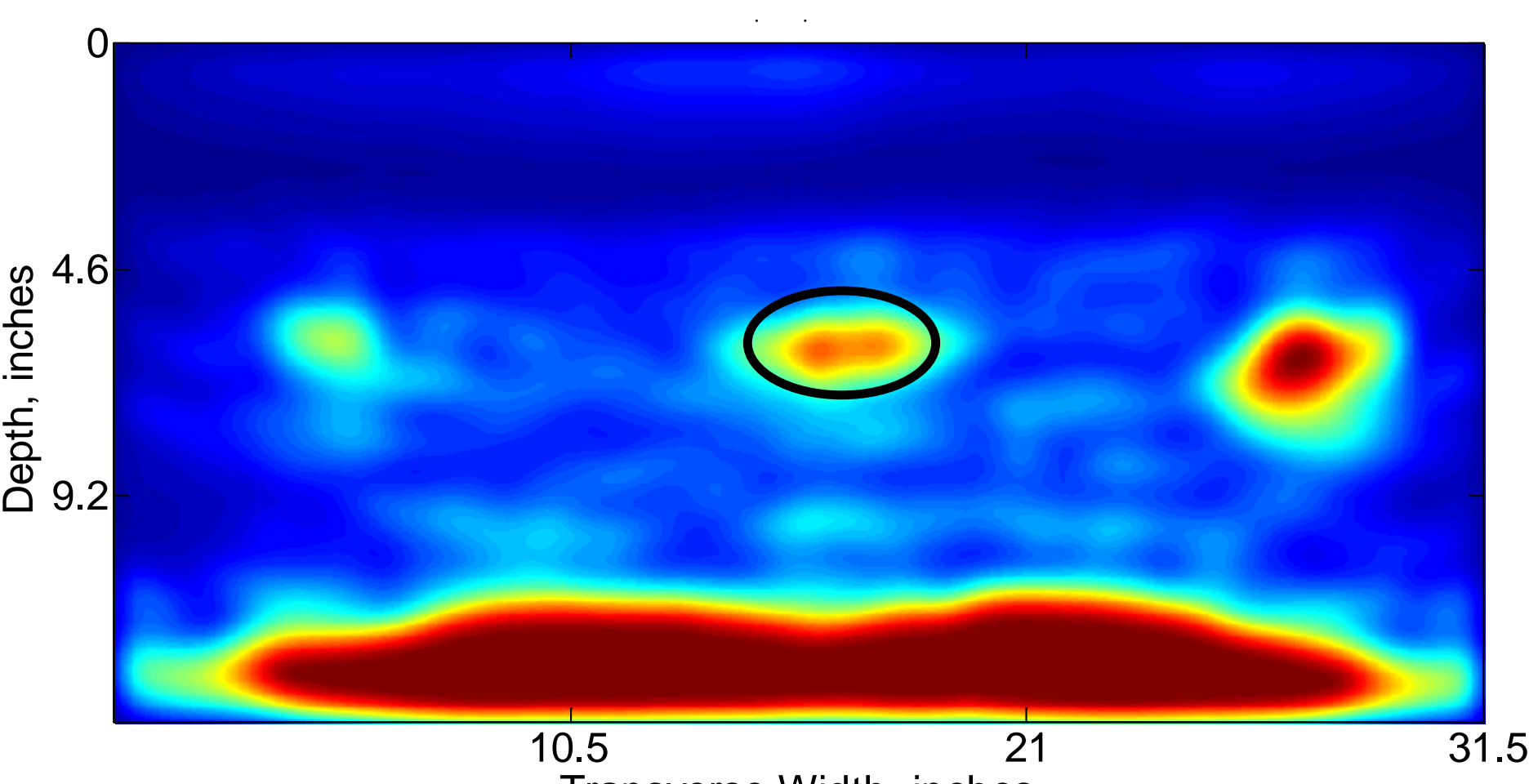

Transverse Width, inches

**CBC2014 – 56CBC October 10, 2014**

# **Department of Civil Engineering**

### **Theory SAFT-Panoramic Enhanced**

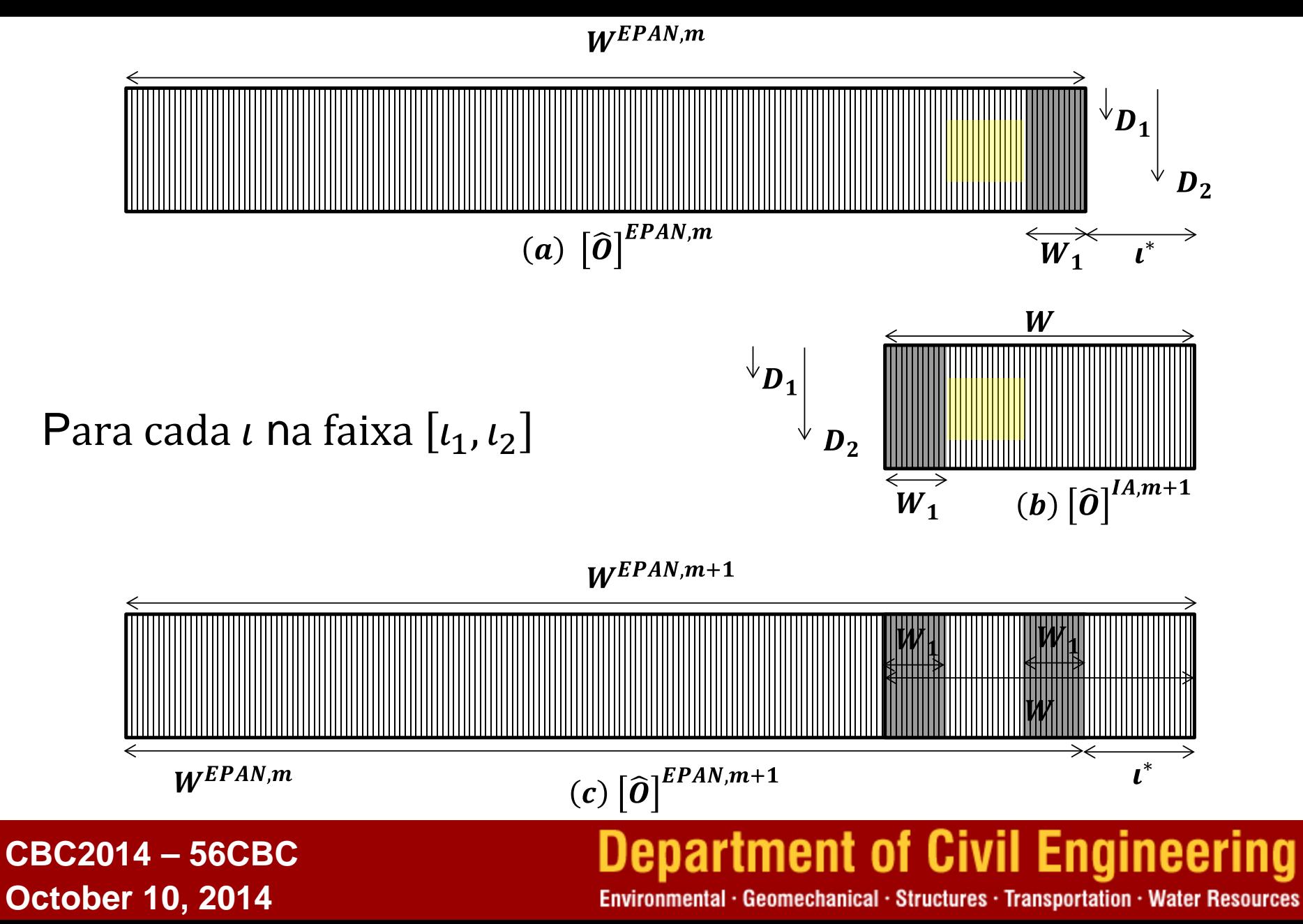

### **SAFT-Panoramic Enhanced**

#### **UNIVERSITY OF MINNESOTA** Driven to Discover<sup>®</sup>

$$
H(t) = \frac{\sum_{i=W_1+1}^{W-W_1-t} \sum_{k=D_1}^{D_2} \left( \widehat{\mathbf{o}}_{W^{EPAN,m} - W + t + i,k}^{EPAN,m} - \widehat{\mathbf{o}}_{mean}^{EPAN,m} \right) \left( \widehat{\mathbf{o}}_{i,k}^{m+1} - \widehat{\mathbf{o}}_{mean}^{m+1} \right)}{\sum_{i=W_1+1}^{W-W_1-t} \sum_{k=D_1}^{D_2} \left( \widehat{\mathbf{o}}_{W^{EPAN,m} - W + t + i,k}^{EPAN,m} - \widehat{\mathbf{o}}_{mean}^{EPAN,m} \right)^2 \sum_{i=W_1+1}^{W-W_1-t} \sum_{k=D_1}^{D_2} \left( \widehat{\mathbf{o}}_{i,k}^{m+1} - \widehat{\mathbf{o}}_{mean}^{m+1} \right)^2}
$$

$$
\widehat{\sigma}_{mean}^{EPAN,m} = \frac{\sum_{i=W^{EPAN,m}-W_1}^{W^{EPAN,m}-W_1} \sum_{k=D_1}^{D_2} \widehat{\sigma}_{i,k}^{EPAN,m}}{(W - 2W_1 - i)(D_2 - D_1 + 1)}
$$

$$
\iota \text{ na faixa } [\iota_1, \iota_2]
$$

$$
\widehat{\mathbf{0}}_{mean}^{m+1} = \frac{\sum_{i=W_1+1}^{W-W_1-l} \sum_{k=D_1}^{D_2} \widehat{\mathbf{0}}_{i,k}^{m+1}}{(W - 2W_1 - \iota)(D_2 - D_1 + 1)}
$$

$$
\widehat{\boldsymbol{O}}_{i,k}^{EPAN,m+1} = \widehat{\boldsymbol{O}}_{i,k}^{EPAN,m} \text{ for } i < W^{EPAN,m} - W + \iota^* + W_1
$$
\n
$$
\widehat{\boldsymbol{O}}_{i,k}^{EPAN,m+1} = \max\left(\widehat{\boldsymbol{O}}_{i,k}^{EPAN,m}, \widehat{\boldsymbol{O}}_{i-W^{EPAN,m}+W-\iota^*,k}^{m+1}\right) \text{ for } W^{EPAN,m} < i \leq W^{EPAN,m+1}
$$

**CBC2014 – 56CBC October 10, 2014**

## **Department of Civil Engineering**

## **SAFT-Panoramic Enhanced**

#### UNIVERSITY OF MINNESOTA Driven to Discover®

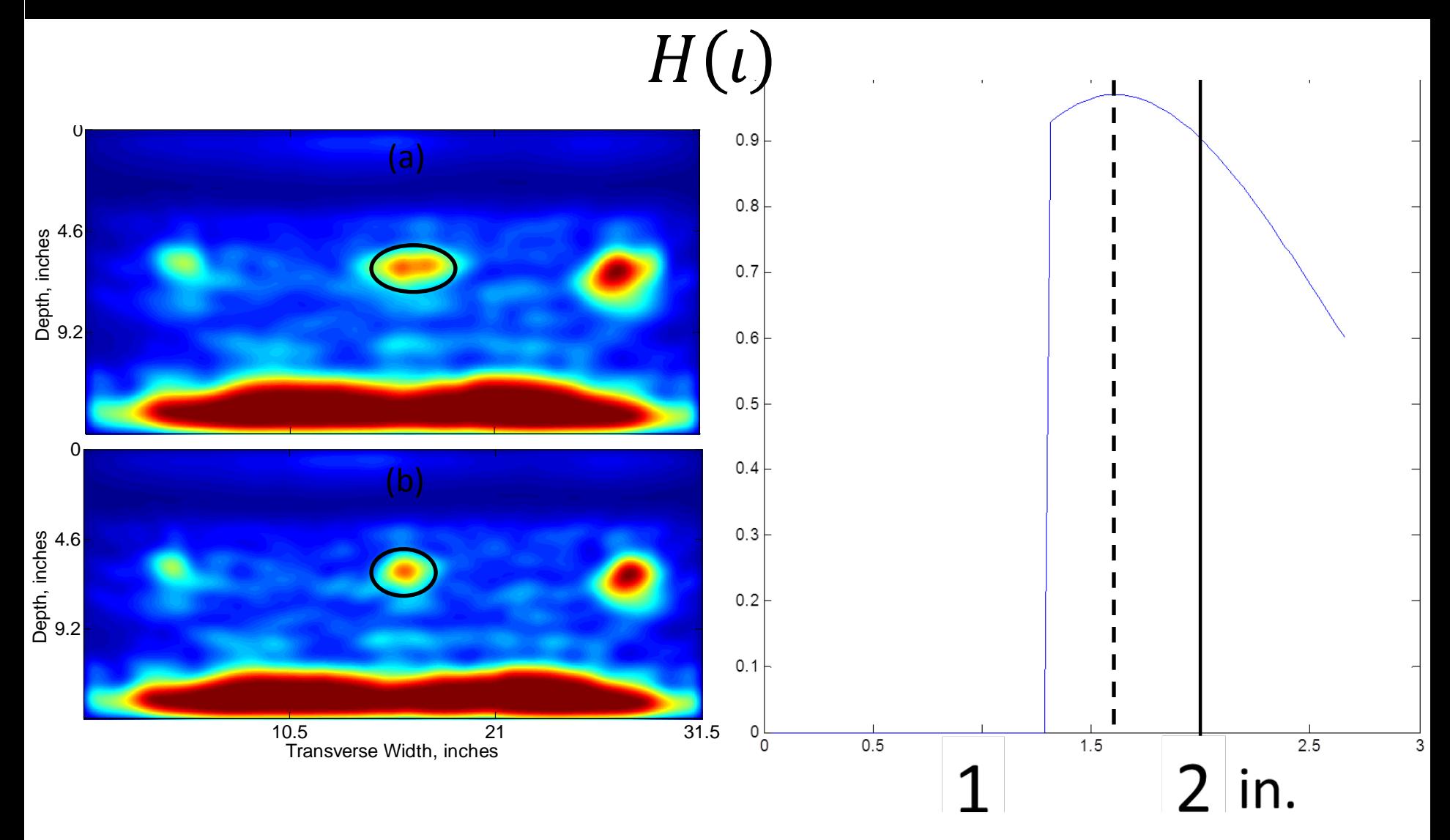

#### **CBC2014 – 56CBC October 10, 2014**

# **Department of Civil Engineering**

**UNIVERSITY OF MINNESOTA** Driven to Discover<sup>®</sup>

# Aplicacoes

**CBC2014 – 56CBC October 10, 2014**

## **Department of Civil Engineering**

## **Data Collection Modification**

**UNIVERSITY OF MINNESOTA** Driven to Discover<sup>®</sup>

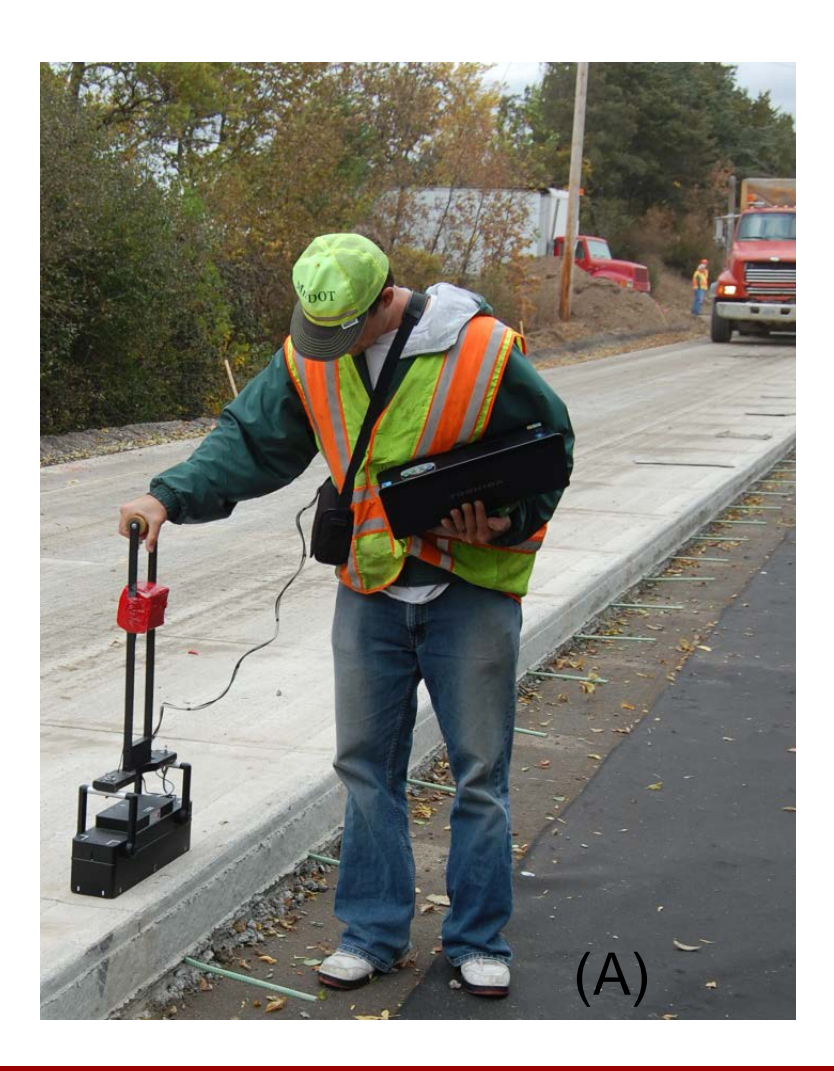

## Queremos o extensor de Minnesota para o MIRA! Anne Beeldens, Belgian Road Research Centre

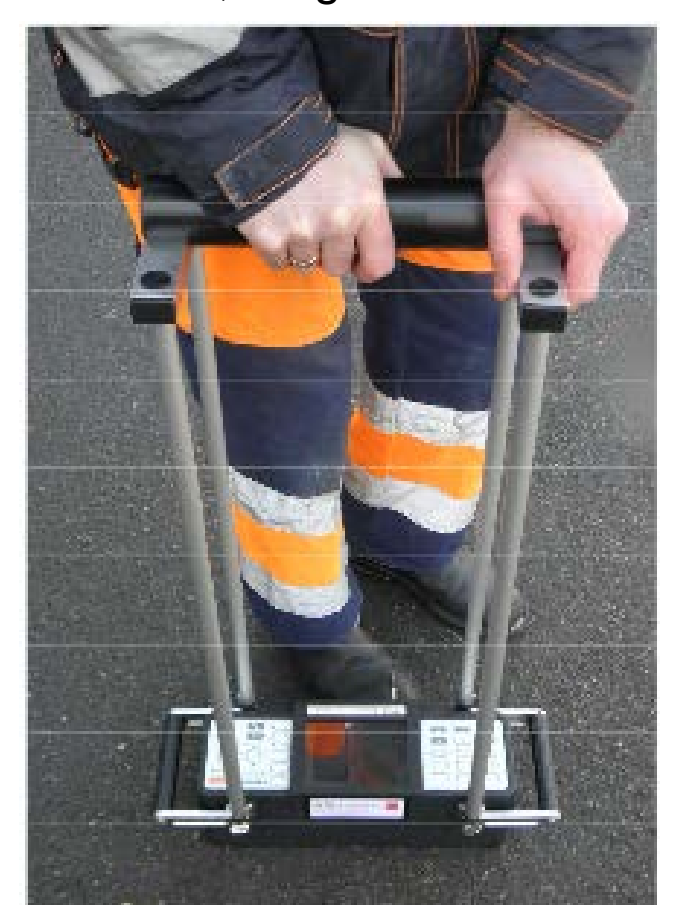

**CBC2014 – 56CBC October 10, 2014**

#### **Department of Civil Engineering** Environmental · Geomechanical · Structures · Transportation · Water Resources

# **Applications**

- Espessuras de Pavimentos de Concreto
- Posicao de armaduras, barras de transferencia de carga e barras de ligacao
- Posicao de delaminacoes
- Degradacao subsuperficial
- Adensamento inadequado do concreto, "bicheiras", torroes de argila, etc.
- Degradacao das juntas de pavimentos
- Aderencia do aco ao concreto

**CBC2014 – 56CBC October 10, 2014**

#### **Department of Civil Engineering** Environmental · Geomechanical · Structures · Transportation · Water Resources

### **Concrete Thickness**

**CBC2014 – 56CBC** 

**October 10, 2014**

## 30.00  $y = 0.988x$ 25.00  $R^2 = 0.9968$ PCC thickness Core measured thickness, in. **Core measured thickness, in.** 20.00 15.00 10.00 5.00 0.00 0.00 5.00 10.00 15.00 20.00 25.00 30.00 **MIRA measured thickness, in.**

**UNIVERSITY OF MINNESOTA** Driven to Discover<sup>®</sup>

> COLLEGE PRO

Hoegh and Khazanovich, TRB 2014

**Department of Civil Engineering** 

## **Concrete Thickness Measurements**

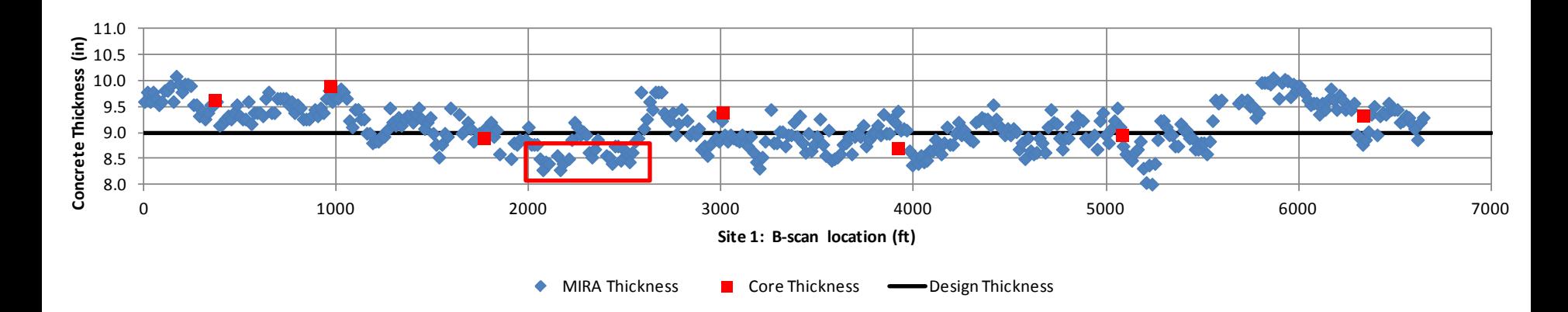

## Mais de 400 medidas em menos de uma hora

- Interpretação automatizada
- Sem necessidade de calibração adicional
- Boa concordância com amostras extraidas
- Variacoes em espessuras

Vancura et al, TRR 2013

**CBC2014 – 56CBC October 10, 2014**

## **Department of Civil Engineering**

#### **Reinforcement Location**

#### UNIVERSITY OF MINNESOTA Driven to Discover®

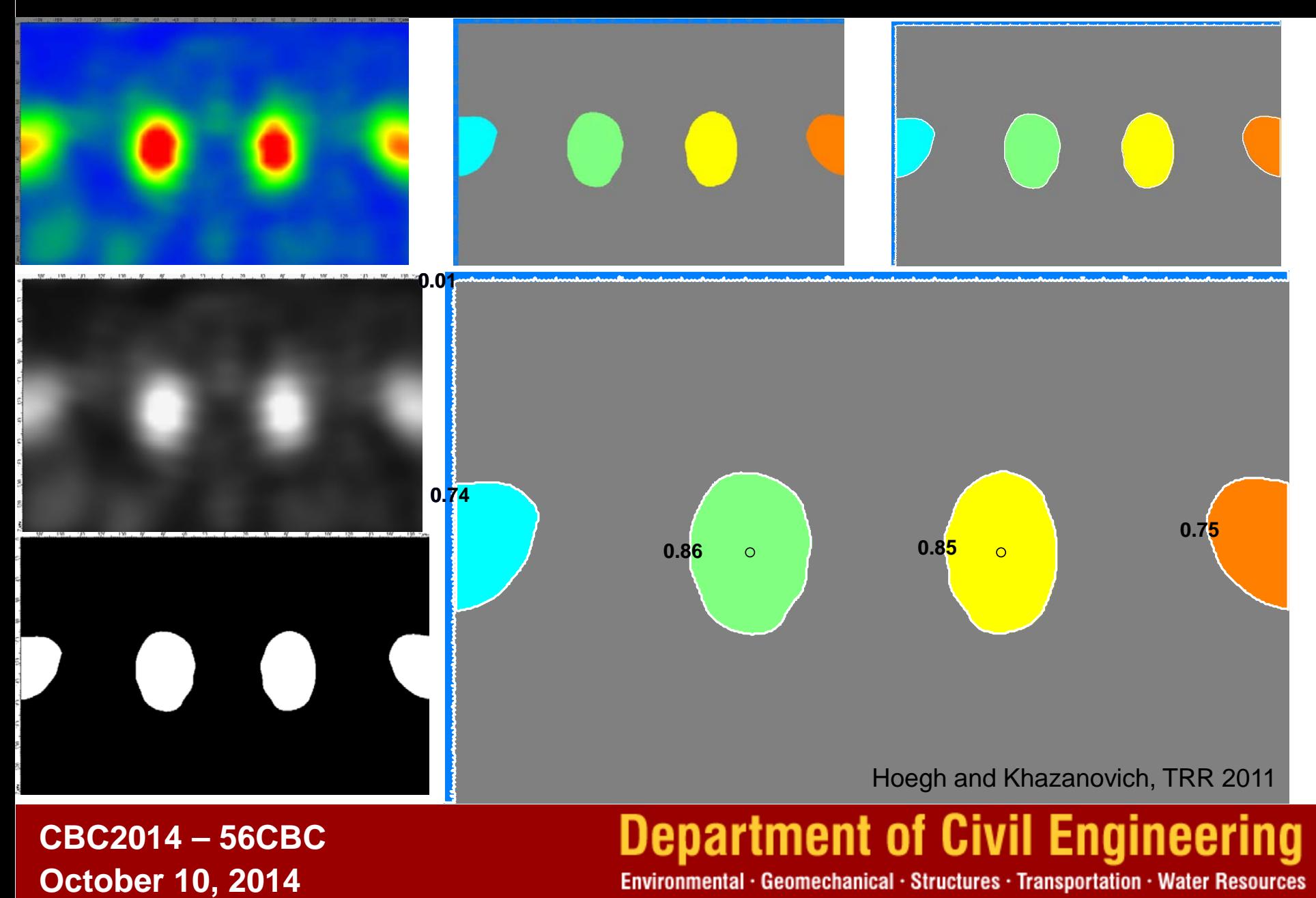

### **MIRA vs Core Concrete Cover**

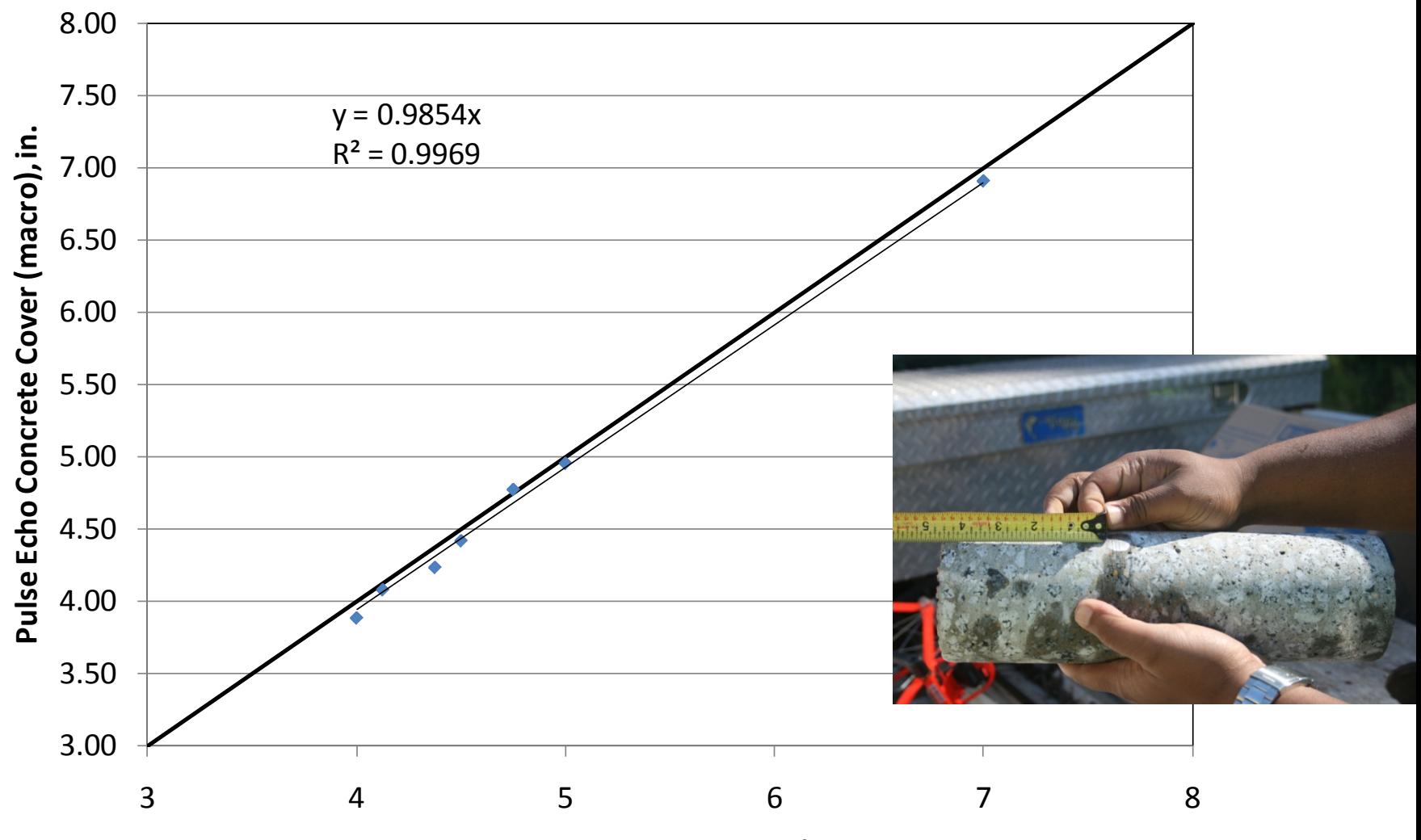

**Core Concrete Cover, in.**

Hoegh and Khazanovich, TRR 2011

**CBC2014 – 56CBC October 10, 2014**

## **Department of Civil Engineering**

#### **Field Application – Atlanta Georgia Continuously Reinforced Pavement**

**UNIVERSITY OF MINNESOTA** Driven to Discover<sup>®</sup>

Measurements of pavement thickness and longitudinal rebar concrete cover for project (about 5 km of testing in 15 m intervals).

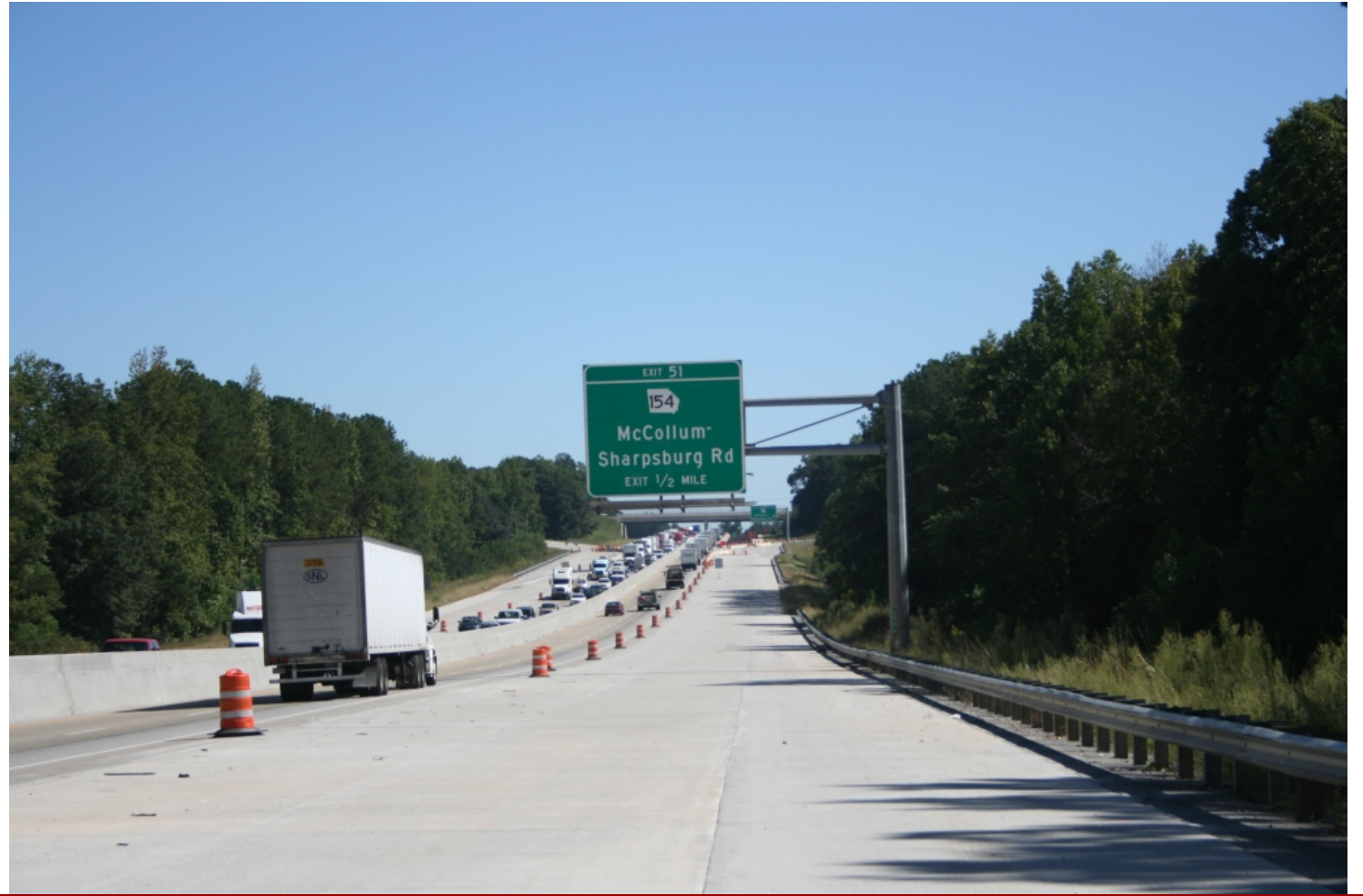

**CBC2014 – 56CBC October 10, 2014**

# **Department of Civil Engineering**

## **Field Application – Atlanta Georgia CRCP**

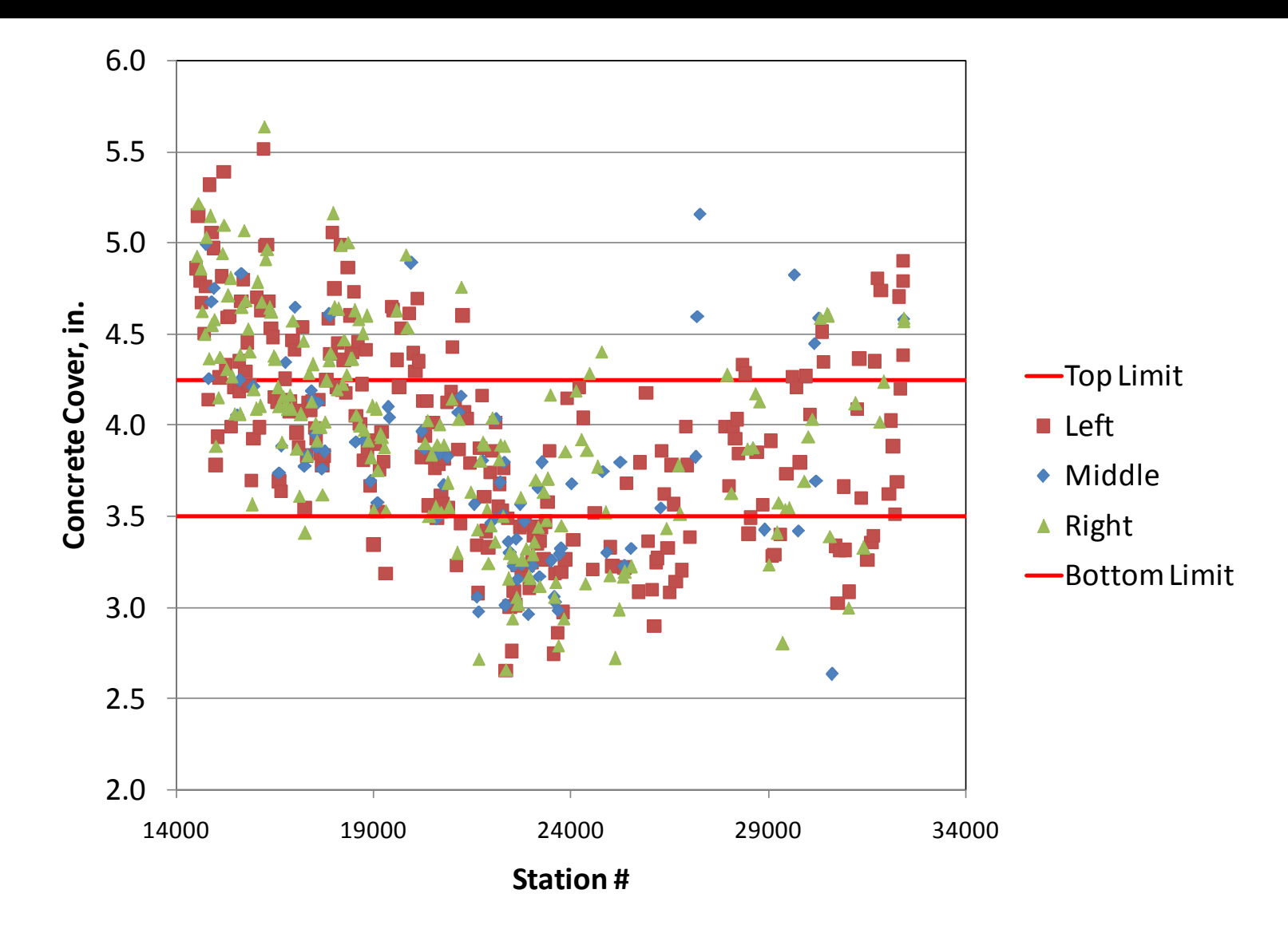

**CBC2014 – 56CBC October 10, 2014**

## **Department of Civil Engineering**

#### **Delamination Mapping**

#### UNIVERSITY OF MINNESOTA Driven to Discover®

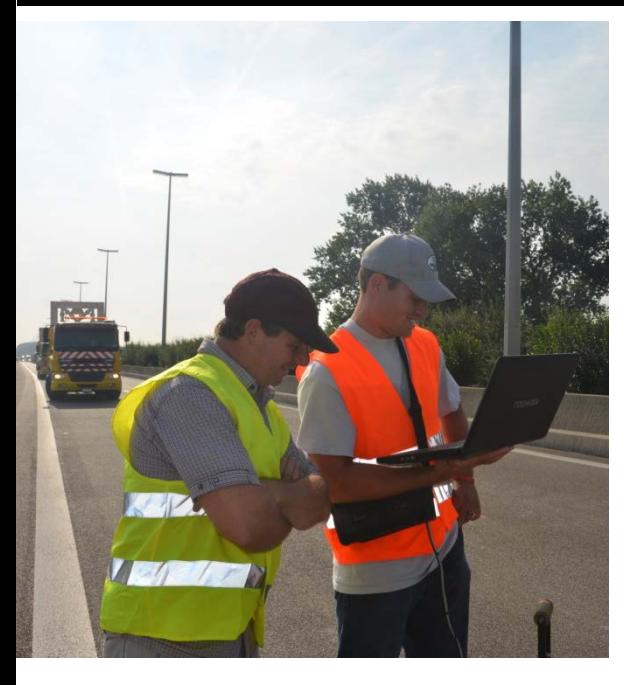

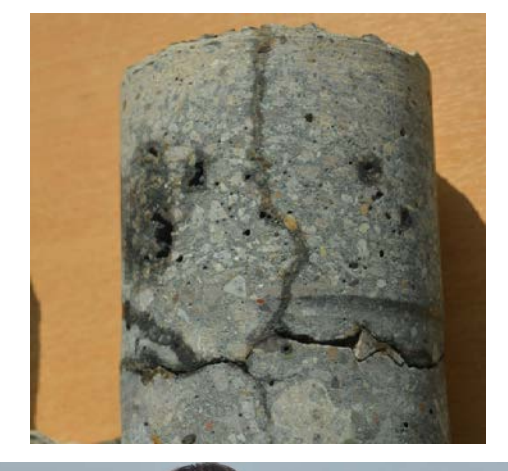

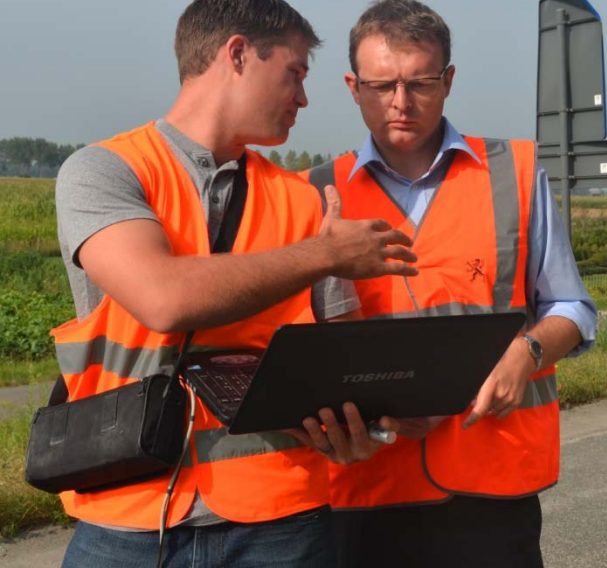

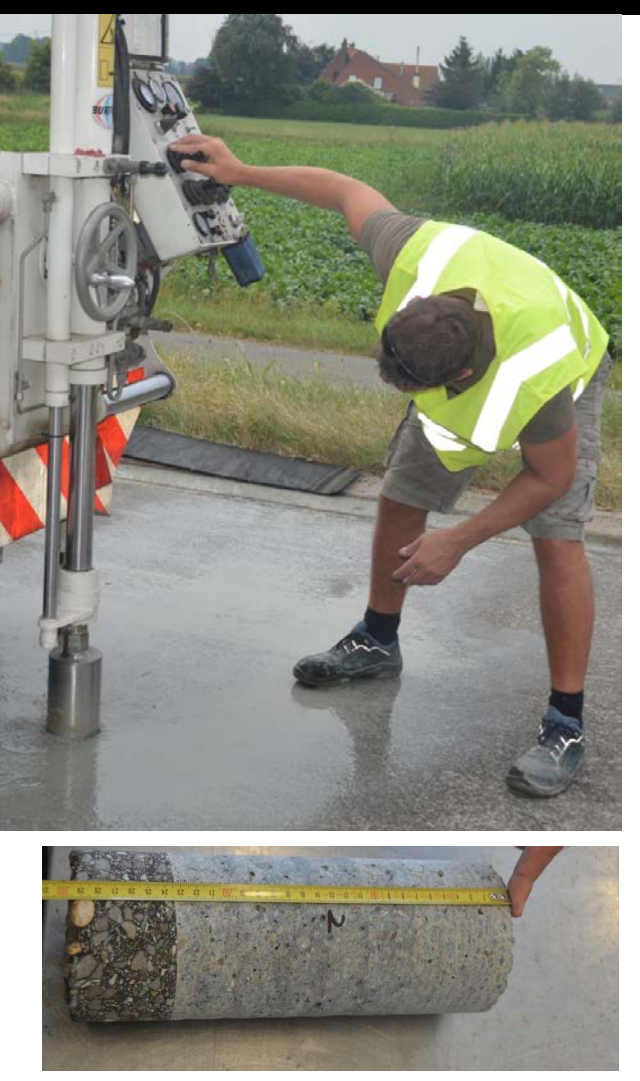

## Antwerpen, Belgium. Continuously Reinforced Concrete

**CBC2014 – 56CBC October 10, 2014**

# **Department of Civil Engineering**

## Not Delaminated Delaminated

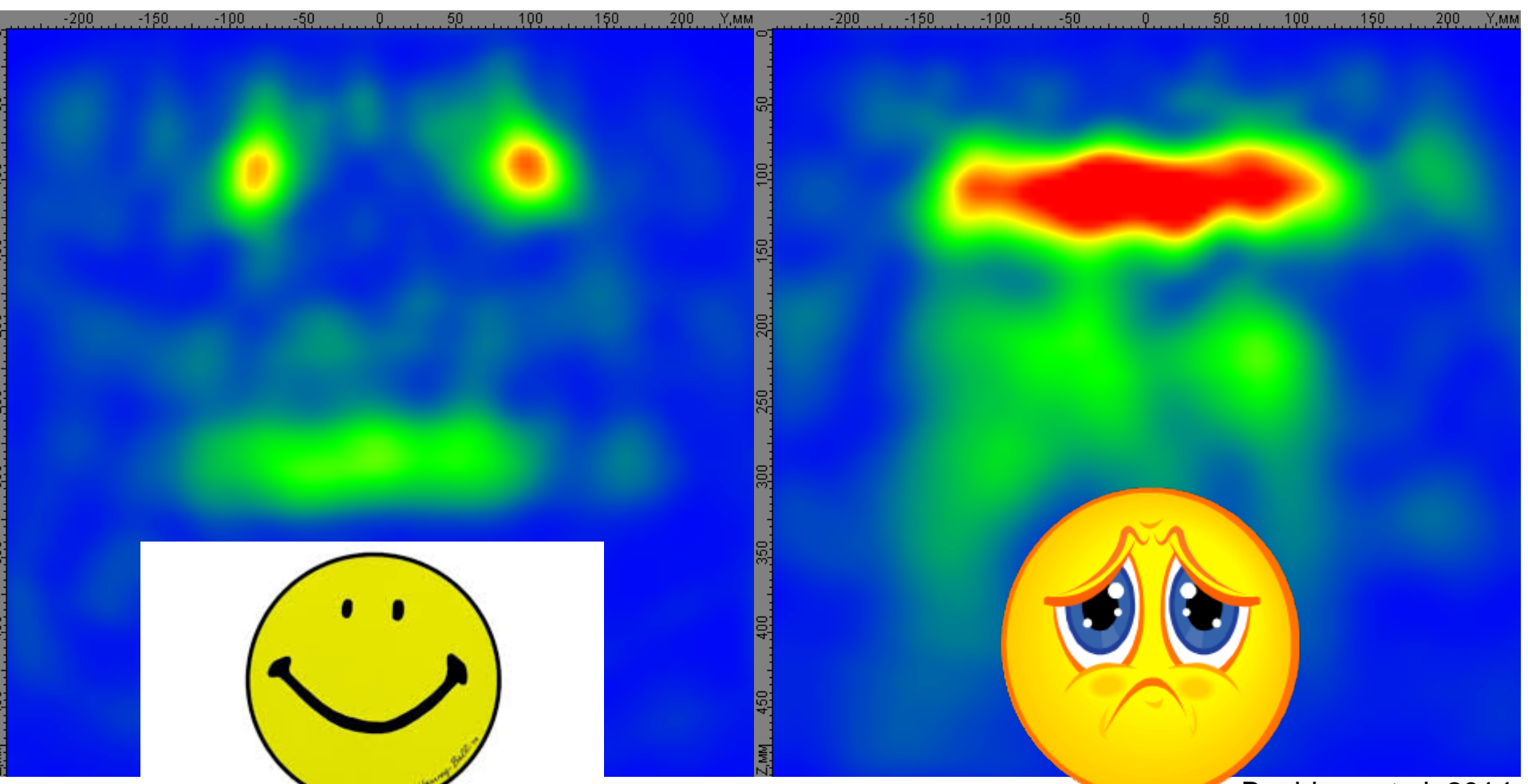

Beeldens et al, 2014

**CBC2014 – 56CBC October 10, 2014**

# **Department of Civil Engineering**

**CBC2014 – 56CBC** 

**October 10, 2014**

#### **Análise de Tomográfica Ultrassônica de Dados (UTSA) usando Correlação de Pearson**

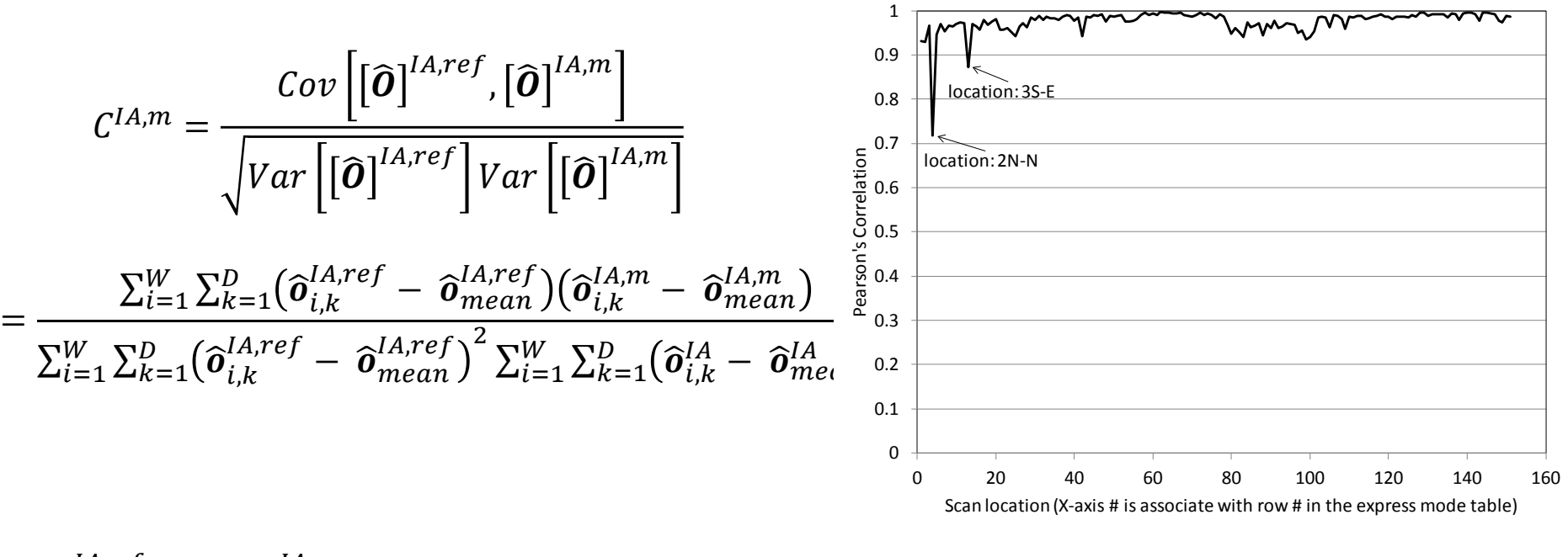

 $\left[\widehat{\bm{O}}\right]^{IAref}$  and  $\left[\widehat{\bm{O}}\right]^{I A,m}$  são as matrizes para a referência e *m*-ésima SAFT-IA B-scan

Hoegh and Khazanovich, ASTM JTE 2012

**Department of Civil Engineering** 

#### **Correllelogram of Concrete without Damage**

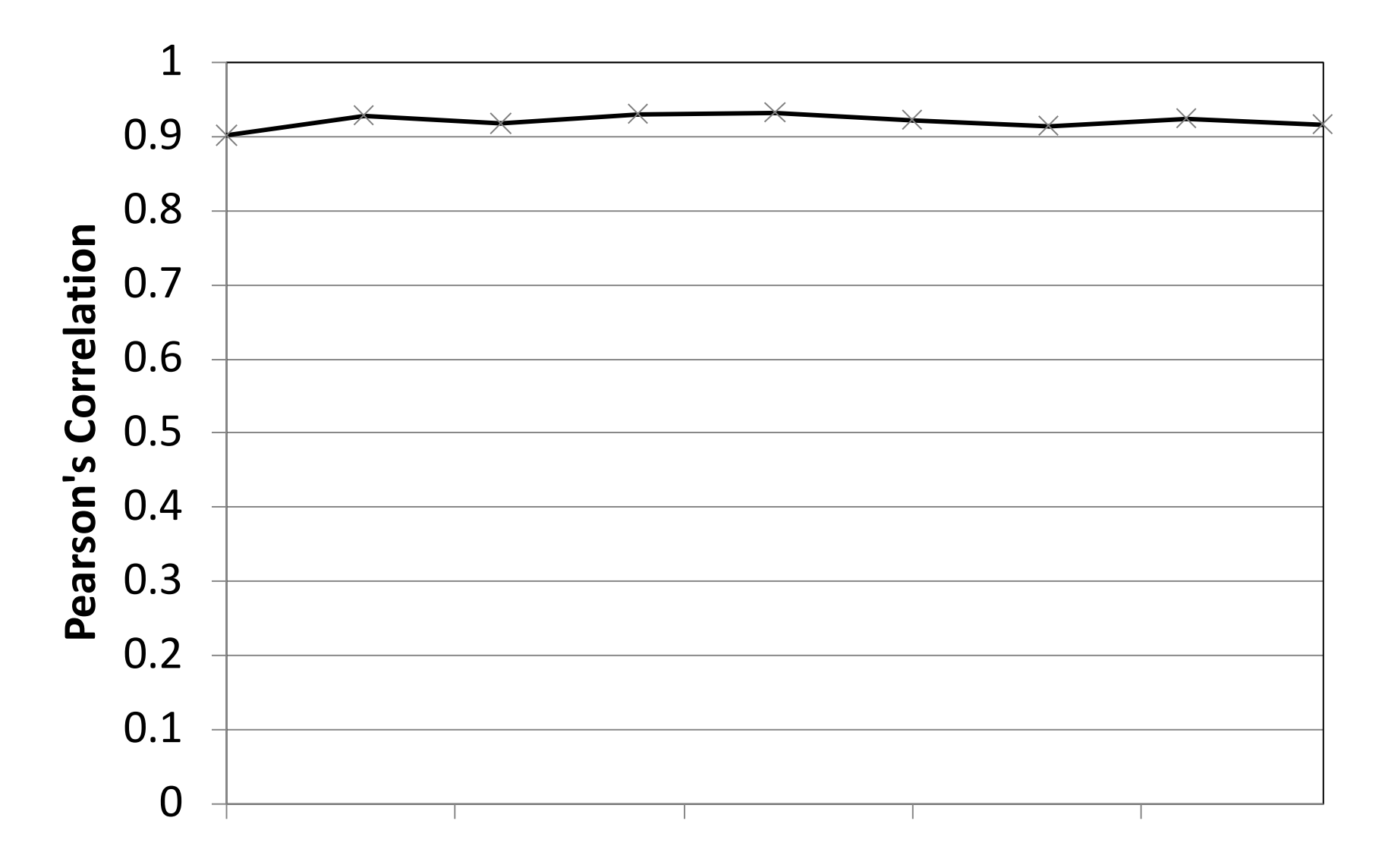

**CBC2014 – 56CBC October 10, 2014**

# **Department of Civil Engineering**<br>Environmental · Geomechanical · Structures · Transportation · Water Resources

#### **Correllelogram of Concrete with Defects**

#### UNIVERSITY OF MINNESOTA Driven to Discover®

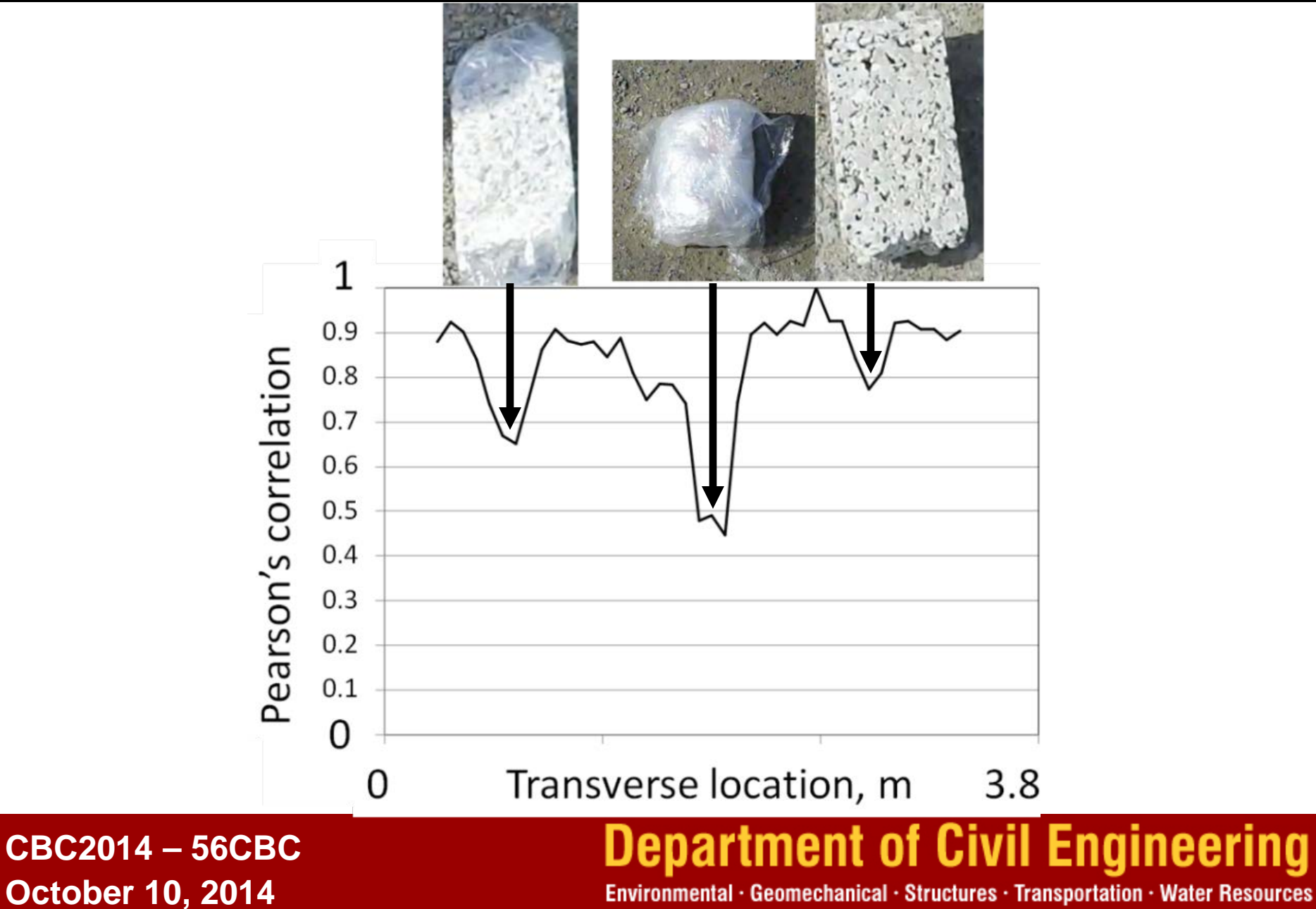

#### **Zoomed –in View, Leftmost Fabricated Defect**

UNIVERSITY OF MINNESOTA Driven to Discover®

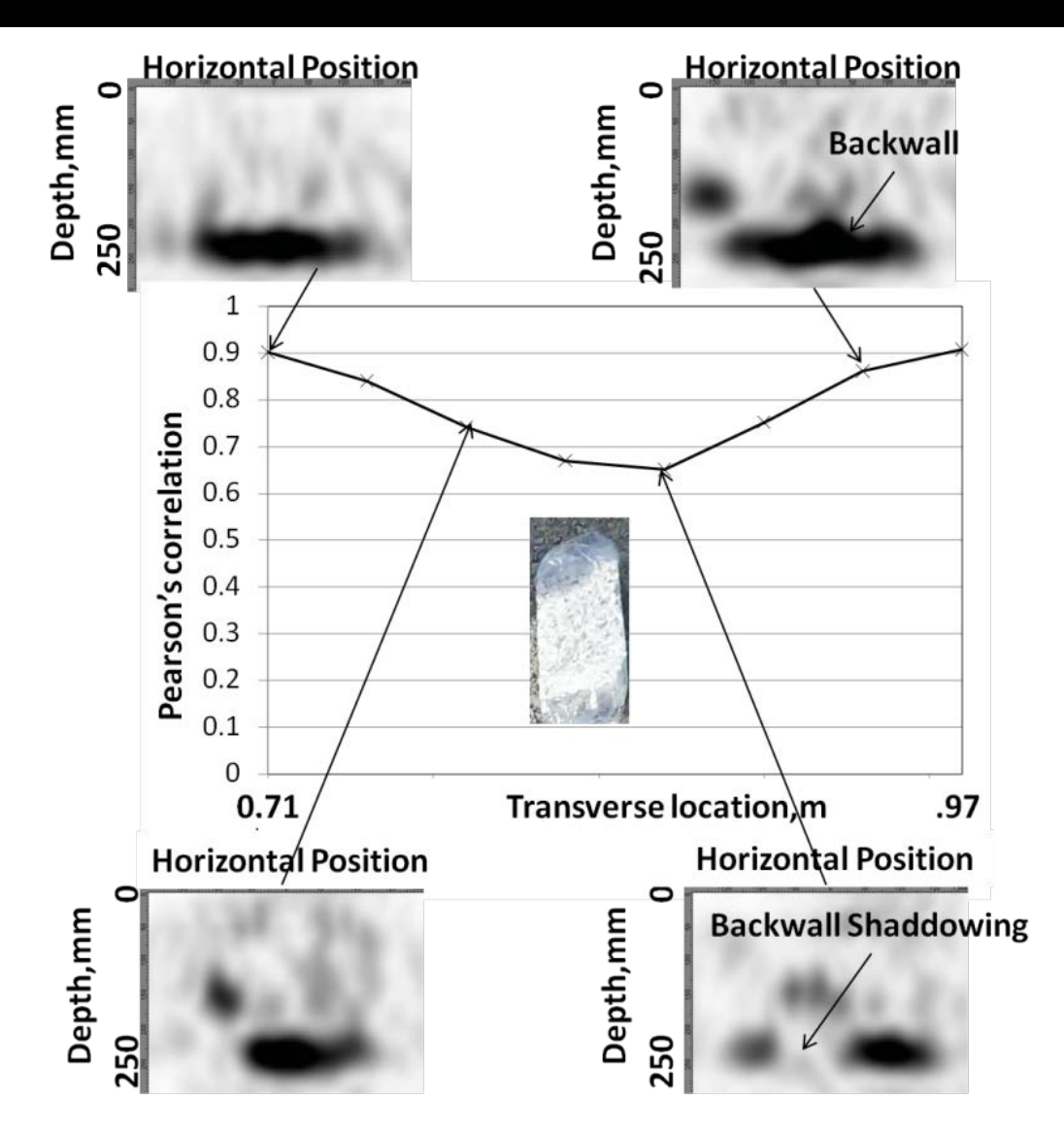

**CBC2014 – 56CBC October 10, 2014**

# **Department of Civil Engineering**

- Diagnostico nao-destrutivo de estruturas de concreto e um problema importante e cheio de desafios
- Melhorias feitas no equipamento MIRA tornou possivel a avaliacao quantitativa de condicoes subsuperficiais
- *Generalized Kirchoff migration-based synthetic aperture focusing technique* (SAFT) para reconstrucao e demais tecnicas associadas sao ferramentas promissoras para a solucao de problemas praticos

**CBC2014 – 56CBC October 10, 2014**

## **Department of Civil Engineering**